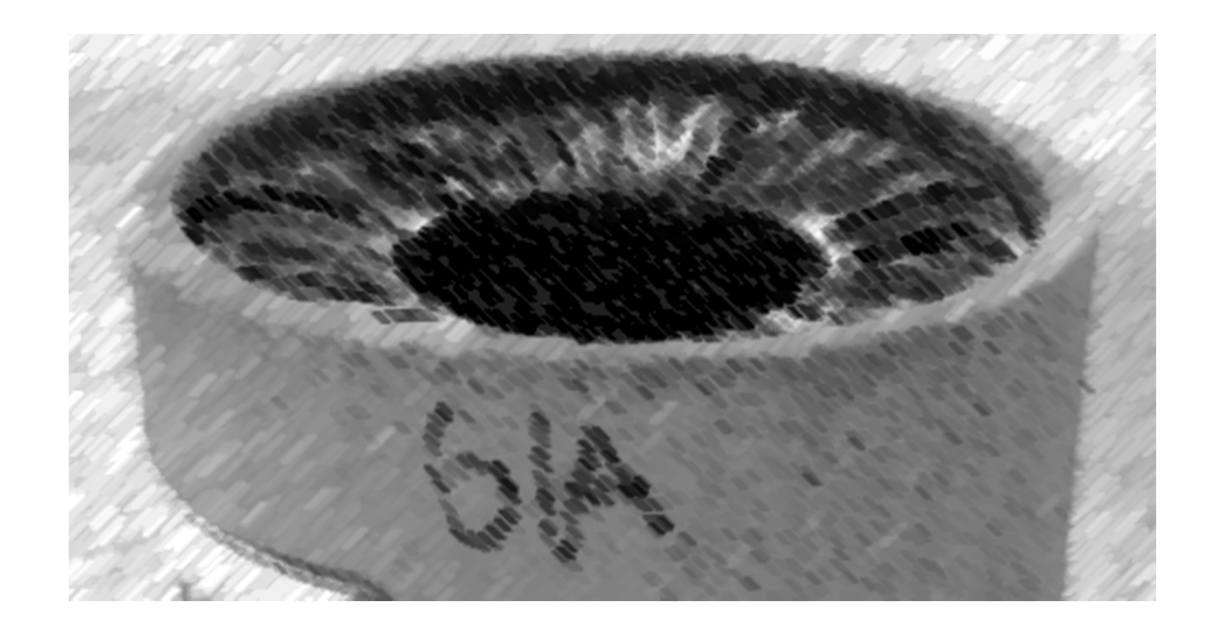

## CS61A Lecture 3

Amir Kamil UC Berkeley April 3, 2013

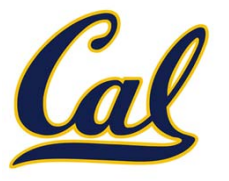

□ HW9 due tonight

# □ Ants extra credit due tonight

 $\square$  See Piazza for submission instructions

#### □ Hog revisions out, due Monday

□ HW10 out tonight

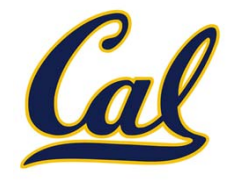

Scheme has built‐in pairs that use weird names:

- •**cons**: Two‐argument procedure that **creates <sup>a</sup> pair**
- •**car**: Procedure that returns the **first element** of <sup>a</sup> pair
- •**cdr**: Procedure that returns the **second element** of <sup>a</sup> pair

A pair is represented by <sup>a</sup> dot between the elements, enclosed in parentheses

> (cons <sup>1</sup> 2) (1 . 2) > (car (cons <sup>1</sup> 2)) 1> (cdr (cons <sup>1</sup> 2)) 2

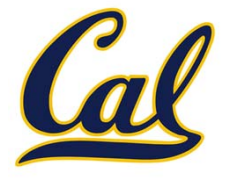

A recursive list can be represented as <sup>a</sup> pair in which the second element is a recursive list or the empty list

Scheme lists are recursive lists:

- •**nil** is the empty list
- •● A non-empty Scheme list is a pair in which the second element is **nil** or <sup>a</sup> Scheme list

Scheme lists are written as space‐separated combinations

```
> (define x (cons 1 (cons 2 (cons 3 (cons 4 nil)))))
> x
(1 2 3 4)
> (cdr x)
(2 \; 3 \; 4)> (cons 1 (cons 2 (cons 3 4)))
(1\ 2\ 3\ .\ 4) (1 2 3 . 4)
```
### Symbolic Programming

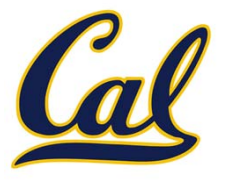

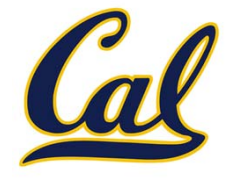

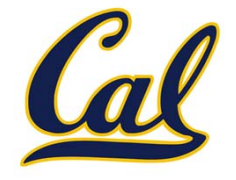

> (define <sup>a</sup> 1)

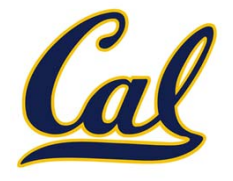

- > (define <sup>a</sup> 1)
- > (define b 2)

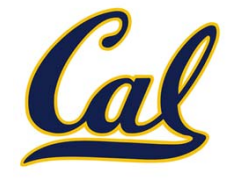

- > (define <sup>a</sup> 1) > (define b 2)
- > (list <sup>a</sup> b)

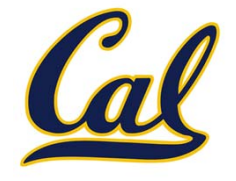

```
> (define a 1)
> (define b 2)
> (list a b)
(1 2)
```
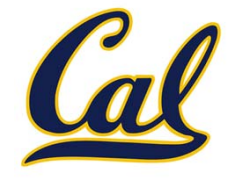

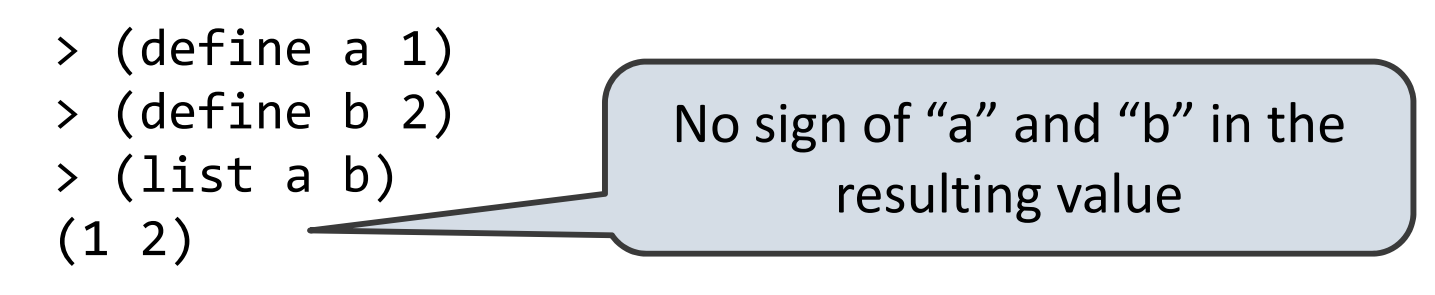

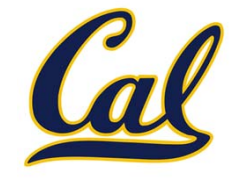

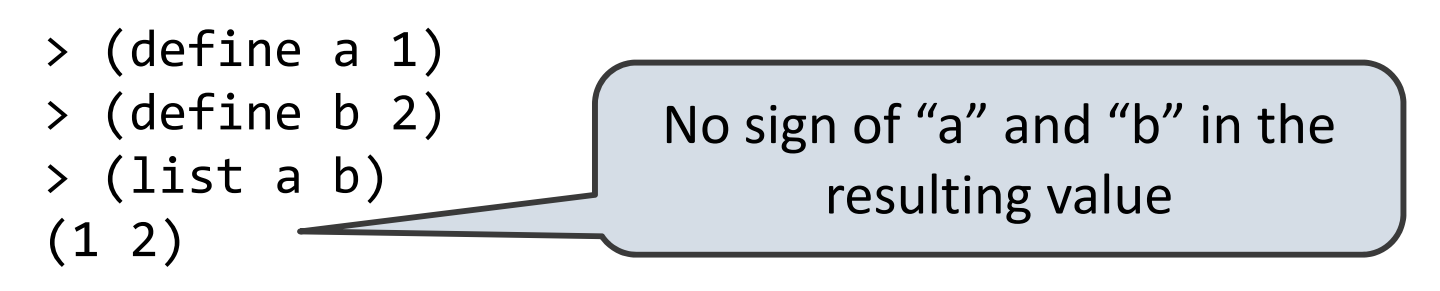

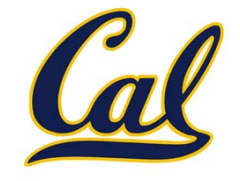

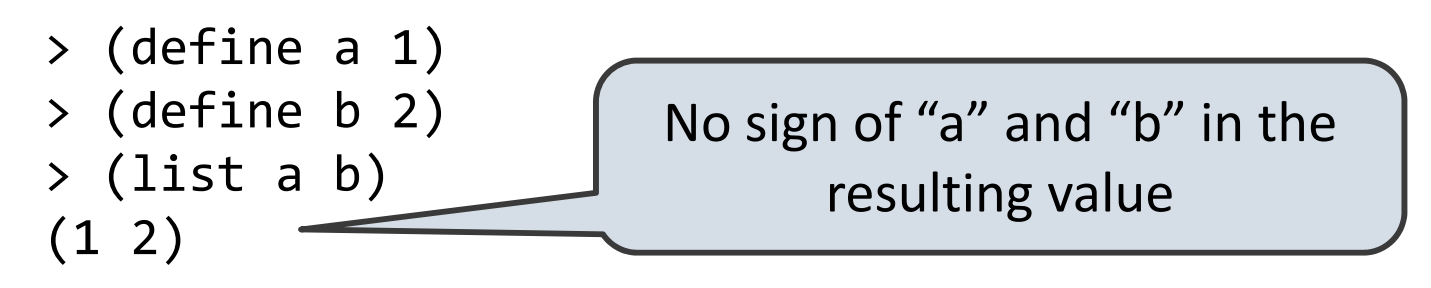

```
> (list 'a 'b)
```
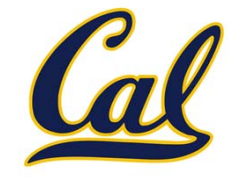

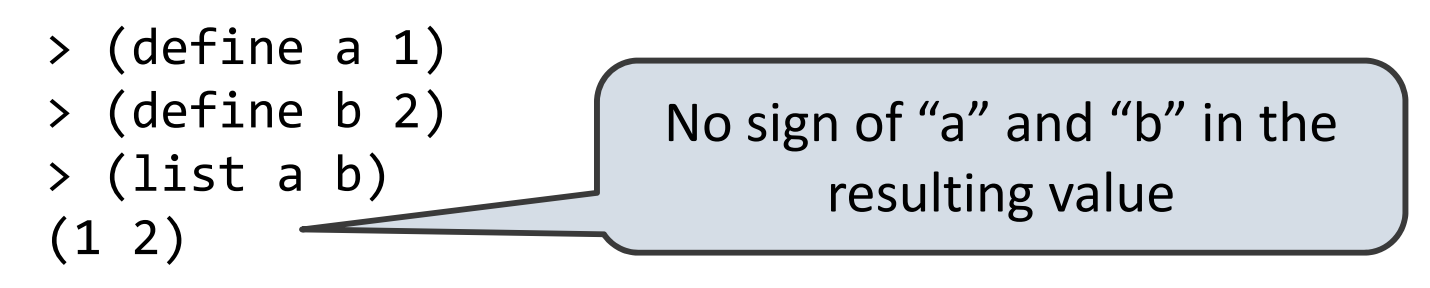

> (list 'a 'b) (a b)

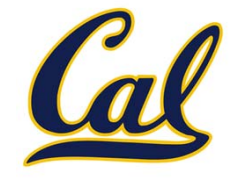

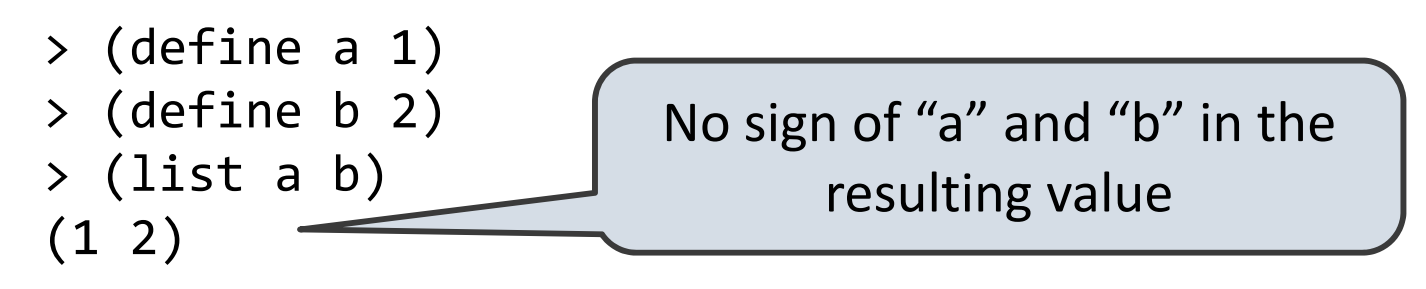

> (list 'a 'b) (a b) >(list 'a b)

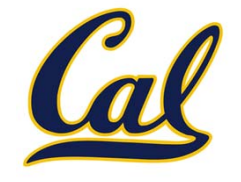

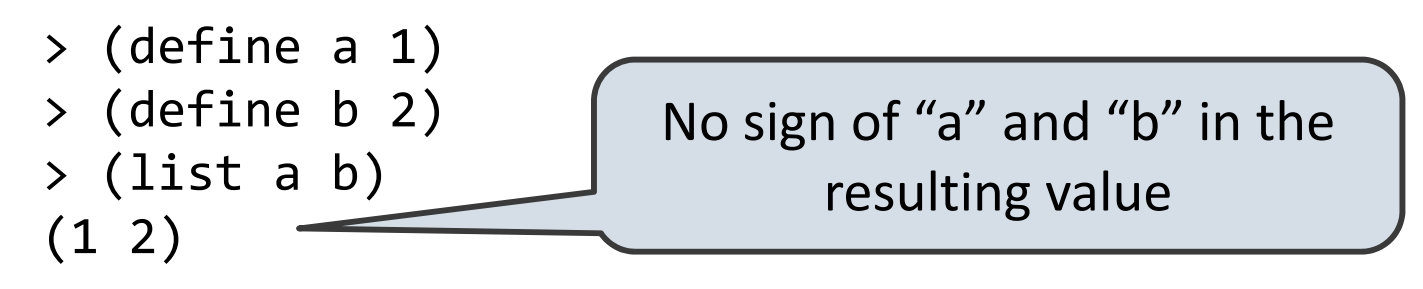

> (list 'a 'b) (a b) > (list 'a b) (a 2)

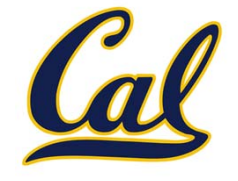

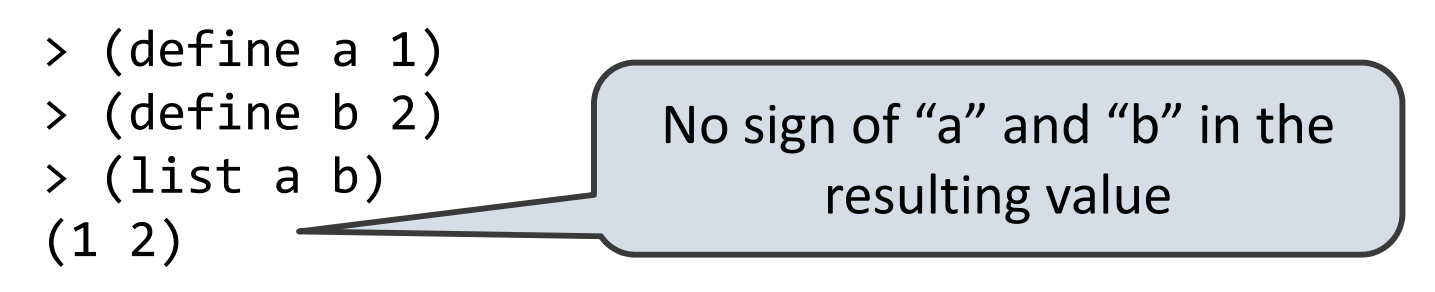

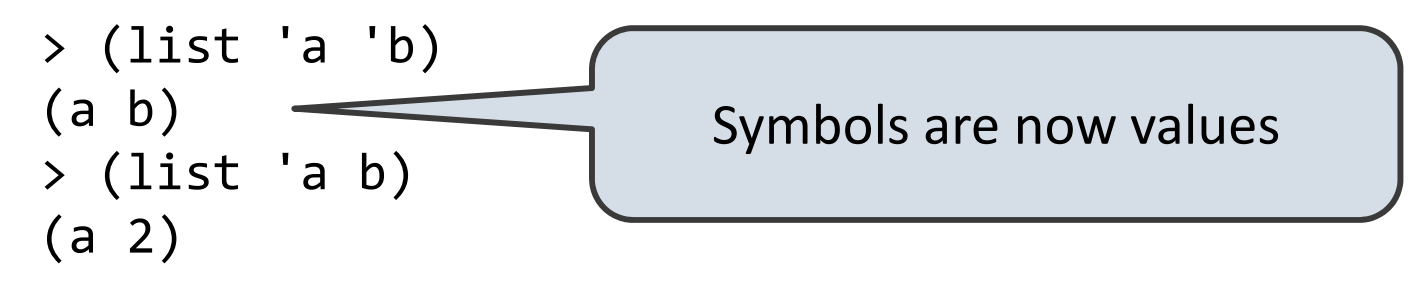

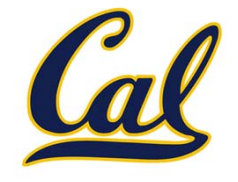

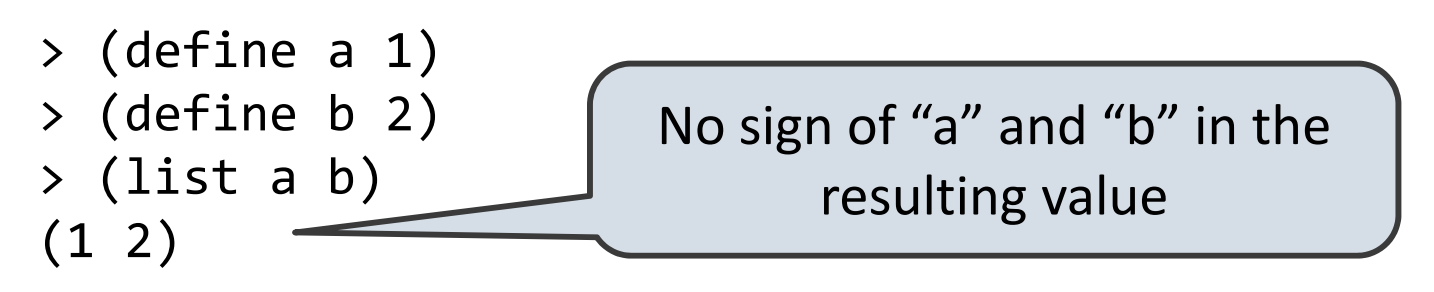

Quotation prevents something from being evaluated by Lisp

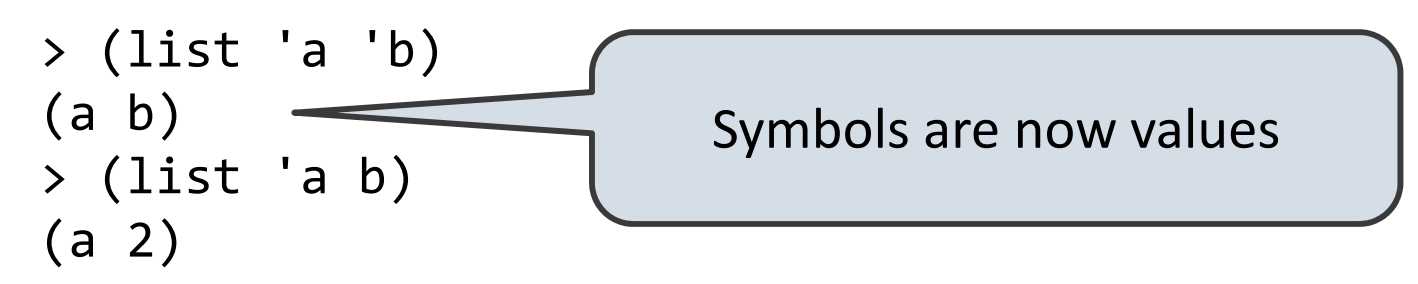

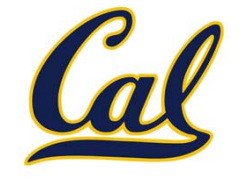

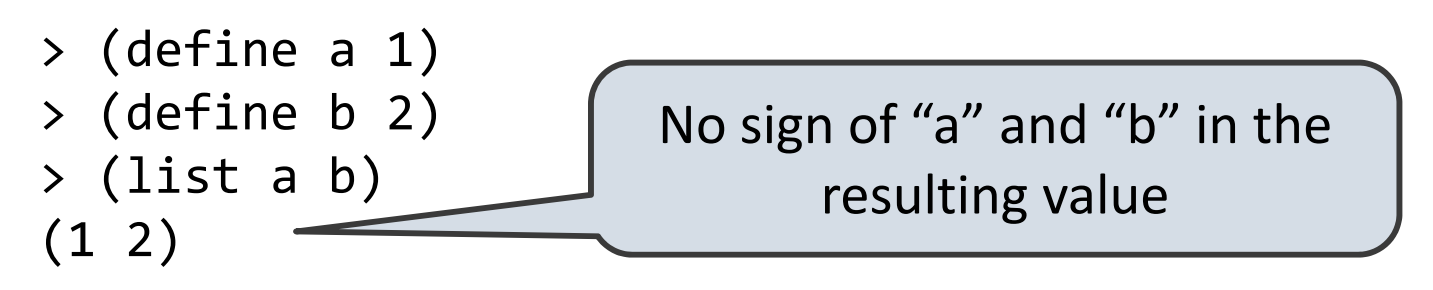

Quotation prevents something from being evaluated by Lisp

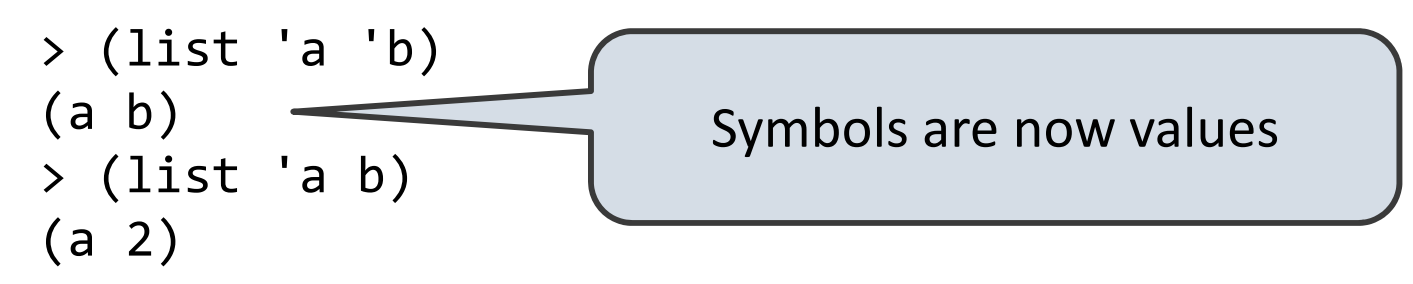

Quotation can also be applied to combinations to form lists

> (car '(a b c))

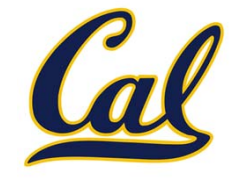

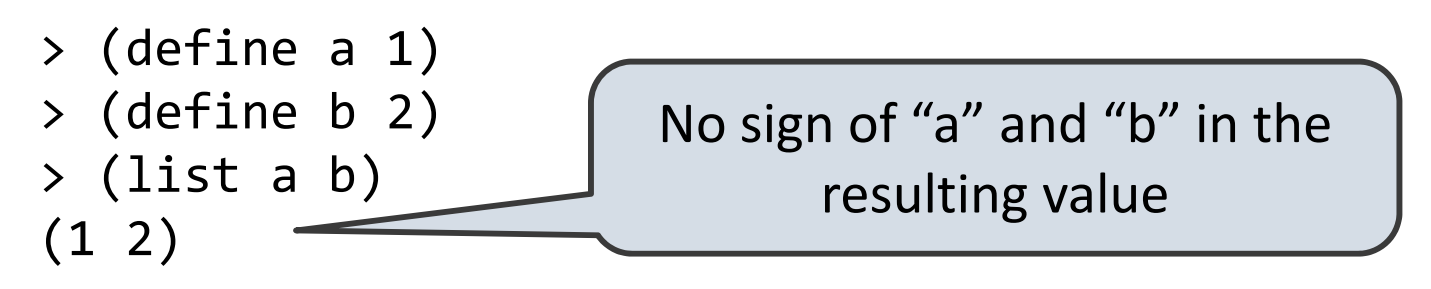

Quotation prevents something from being evaluated by Lisp

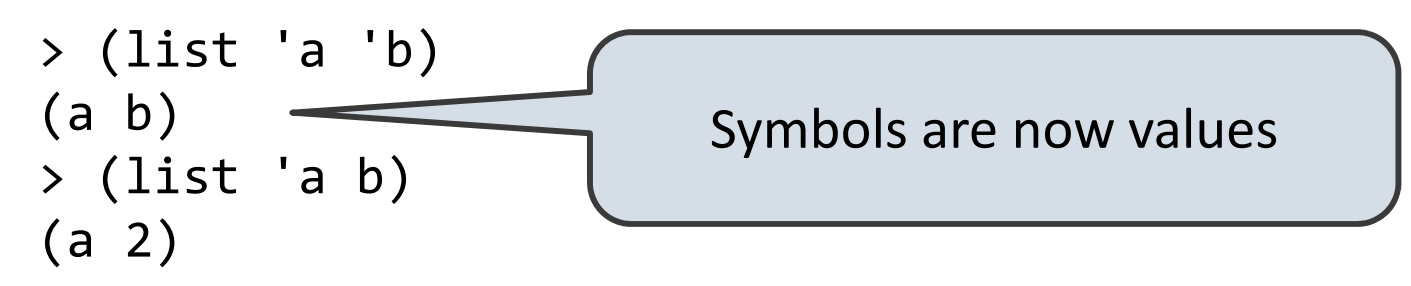

```
> (car '(a b c))
a
```
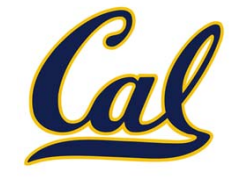

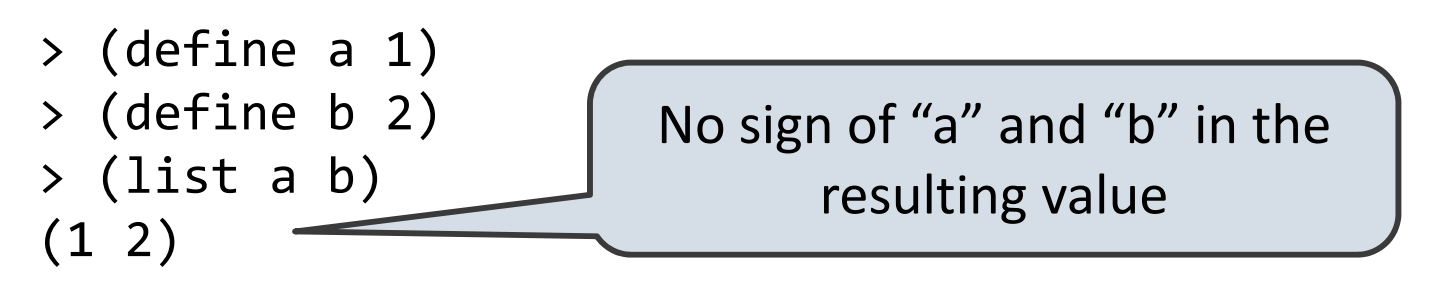

Quotation prevents something from being evaluated by Lisp

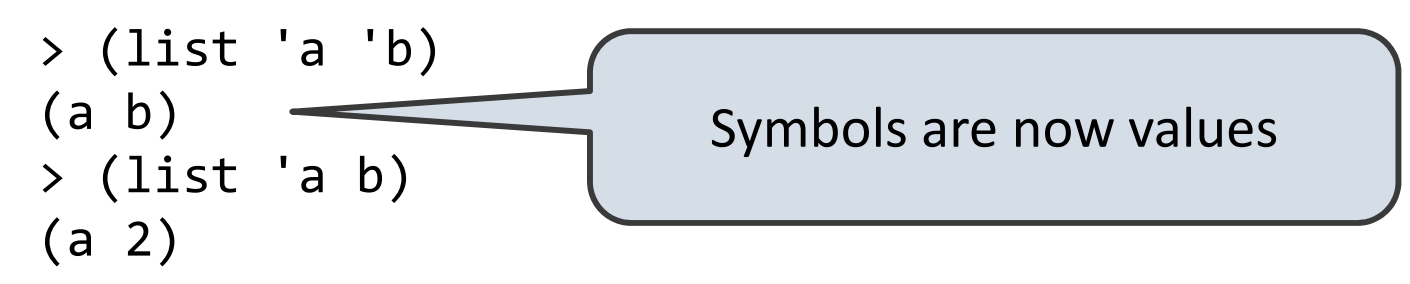

> (car '(a b c)) a>(cdr '(a b c))

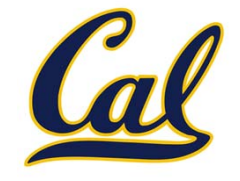

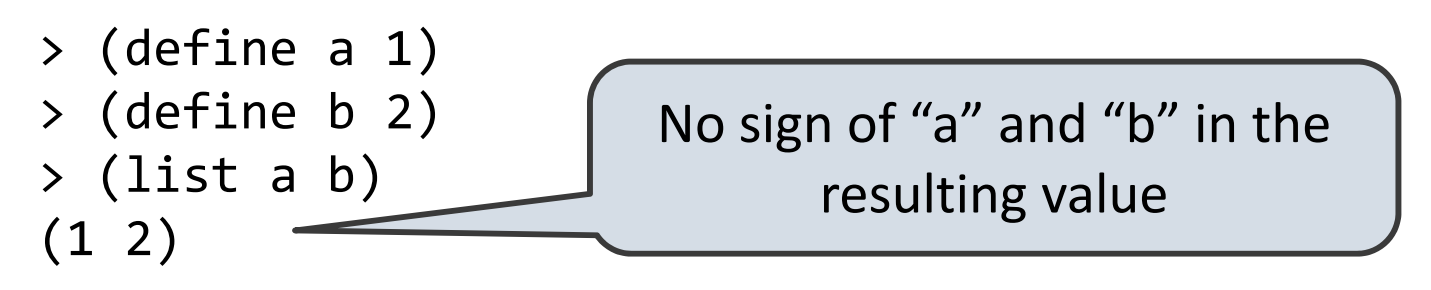

Quotation prevents something from being evaluated by Lisp

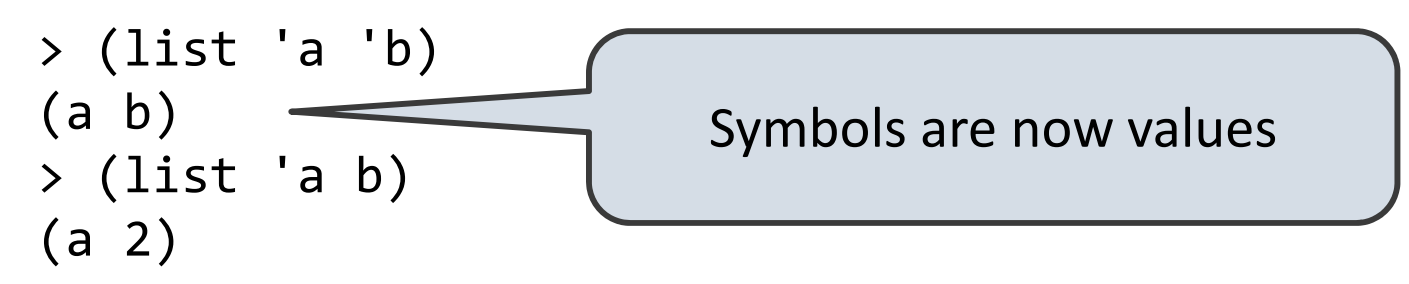

```
> (car '(a b c))
a> (cdr '(a b c))
(b c)
```
#### Scheme Lists and Quotation

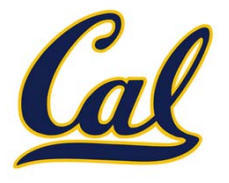

#### Scheme Lists and Quotation

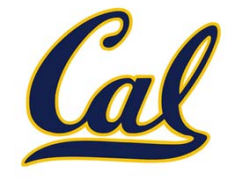

Dots can be used in <sup>a</sup> quoted list to specify the second element of the final pair

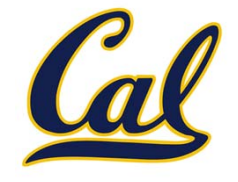

> (cdr (cdr '(1 <sup>2</sup> . 3)))

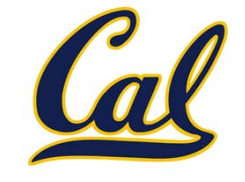

```
> (cdr (cdr '(1 2 . 3)))
3
```
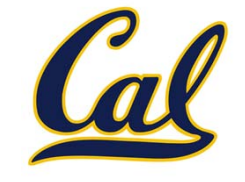

```
> (cdr (cdr '(1 2 . 3)))
3
```
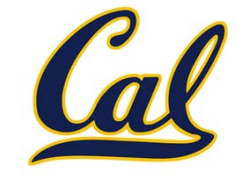

```
> (cdr (cdr '(1 2 . 3)))
3
```
However, dots appear in the output only of ill-formed lists

 $> ' (1 \ 2 \ . \ 3)$ 

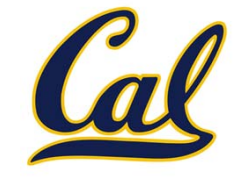

> (cdr (cdr '(1 <sup>2</sup> . 3))) 3

$$
\rightarrow ' (1 \ 2 \ . \ 3) \qquad \qquad \boxed{1 \rightarrow 2 \ 3}
$$

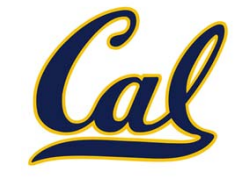

> (cdr (cdr '(1 <sup>2</sup> . 3))) 3

$$
\begin{array}{c} > & (1 \ 2 \ . \ 3) \\ (1 \ 2 \ . \ 3) \end{array}
$$

$$
\begin{array}{|c|c|c|}\hline 1 & \longrightarrow & 2 & 3 \\ \hline \end{array}
$$

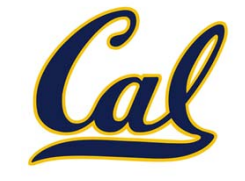

> (cdr (cdr '(1 <sup>2</sup> . 3))) 3

$$
\begin{array}{ccc}\n> & (1 \ 2 \ . \ 3) \\
(1 \ 2 \ . \ 3) \\
> & (1 \ 2 \ . \ 3)\n\end{array}
$$

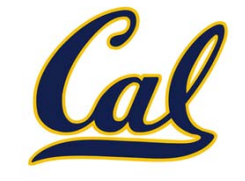

> (cdr (cdr '(1 <sup>2</sup> . 3))) 3

$$
\begin{array}{ccc}\n> & (1 \ 2 \ . \ 3) \\
(1 \ 2 \ . \ 3) \\
> & (1 \ 2 \ . \ 3)\n\end{array}
$$
\n
$$
\begin{array}{ccc}\n1 & \longrightarrow 2 & 3 \\
1 & \longrightarrow 2 & 3 \\
\hline\n & 1 & \longrightarrow 2\n\end{array}
$$

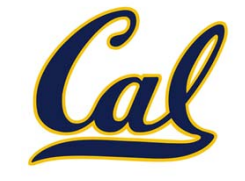

> (cdr (cdr '(1 <sup>2</sup> . 3))) 3

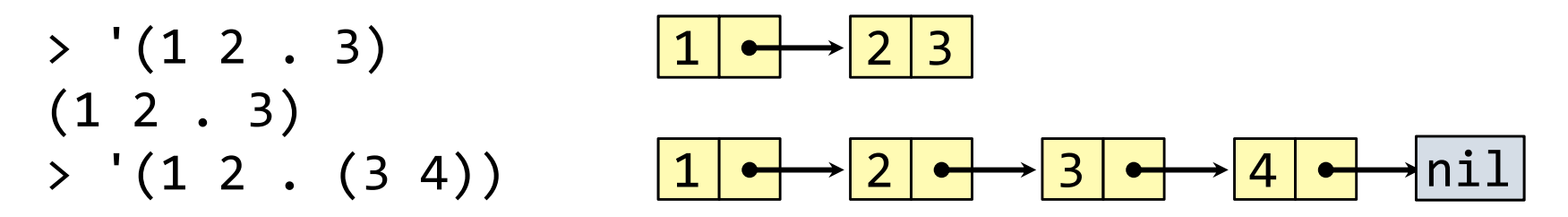

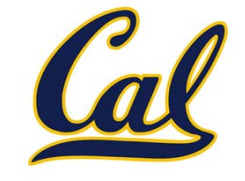

> (cdr (cdr '(1 <sup>2</sup> . 3))) 3

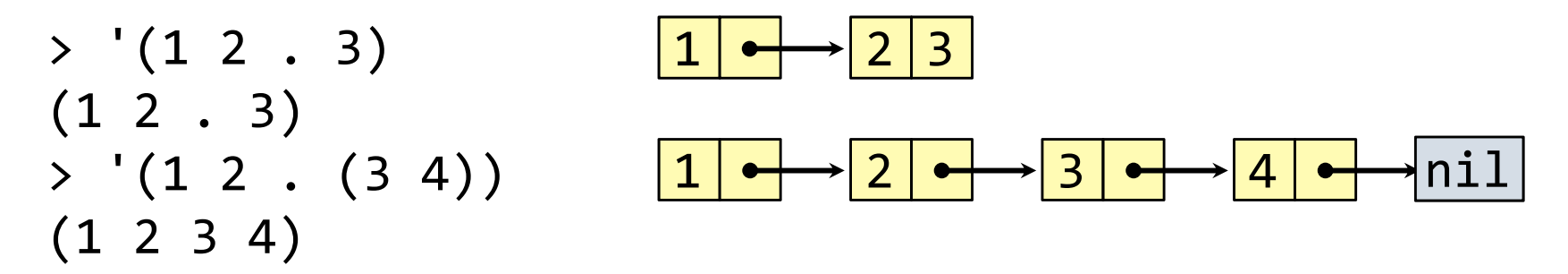

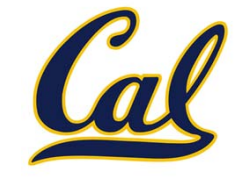

> (cdr (cdr '(1 <sup>2</sup> . 3))) 3

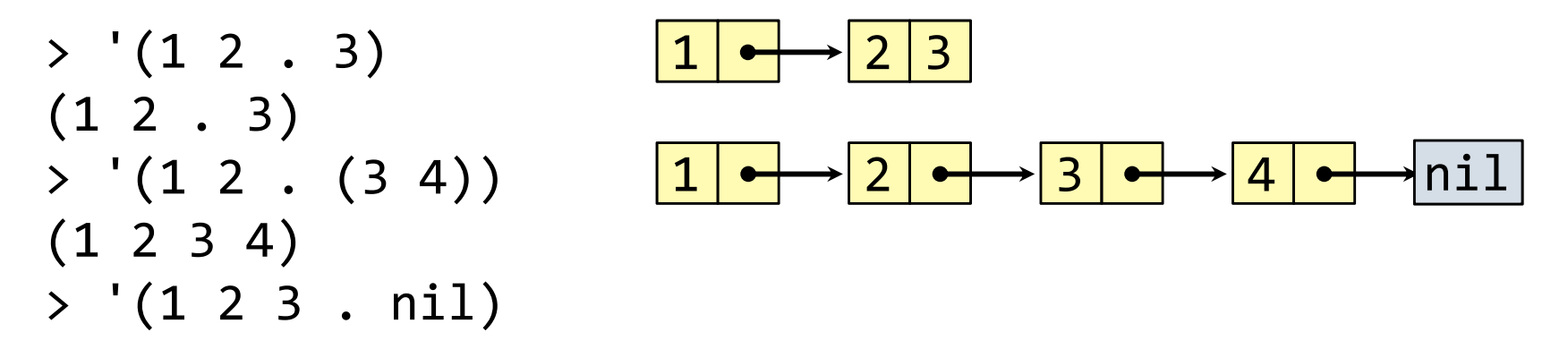

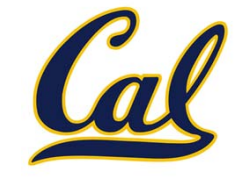

> (cdr (cdr '(1 <sup>2</sup> . 3))) 3

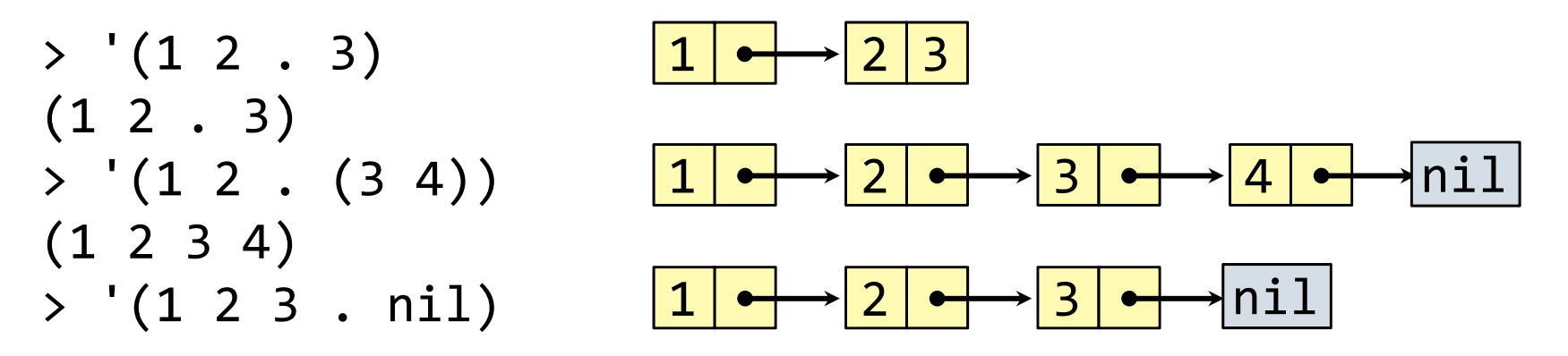
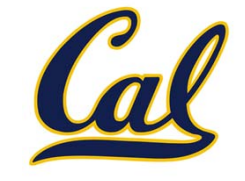

> (cdr (cdr '(1 <sup>2</sup> . 3))) 3

However, dots appear in the output only of ill-formed lists

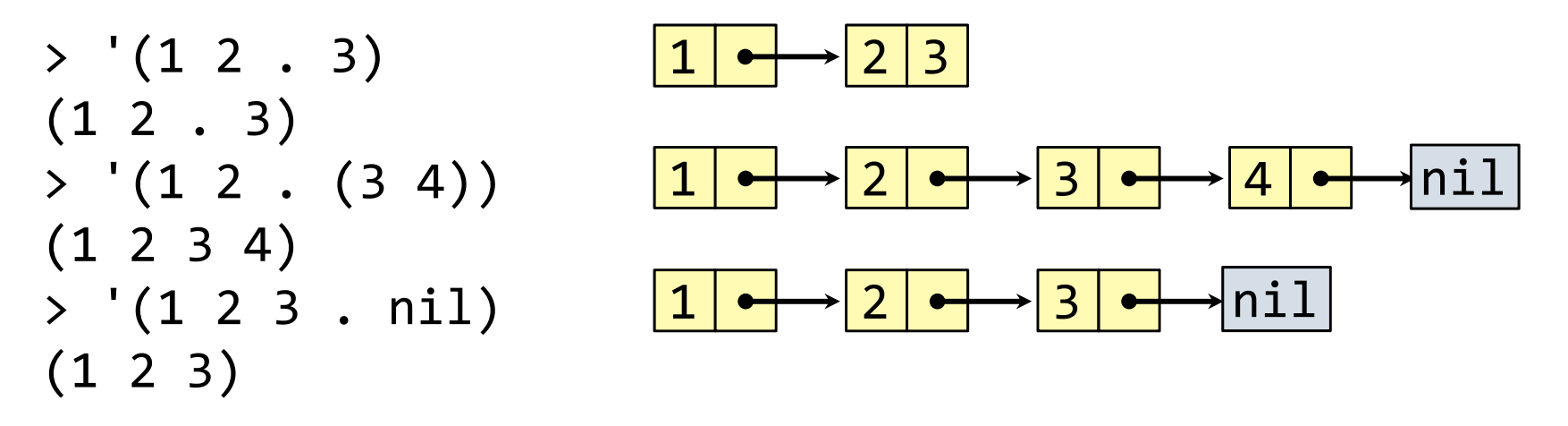

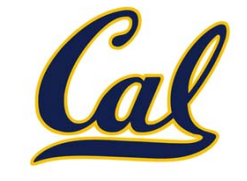

```
> (cdr (cdr '(1 2 . 3)))
3
```
However, dots appear in the output only of ill‐formed lists

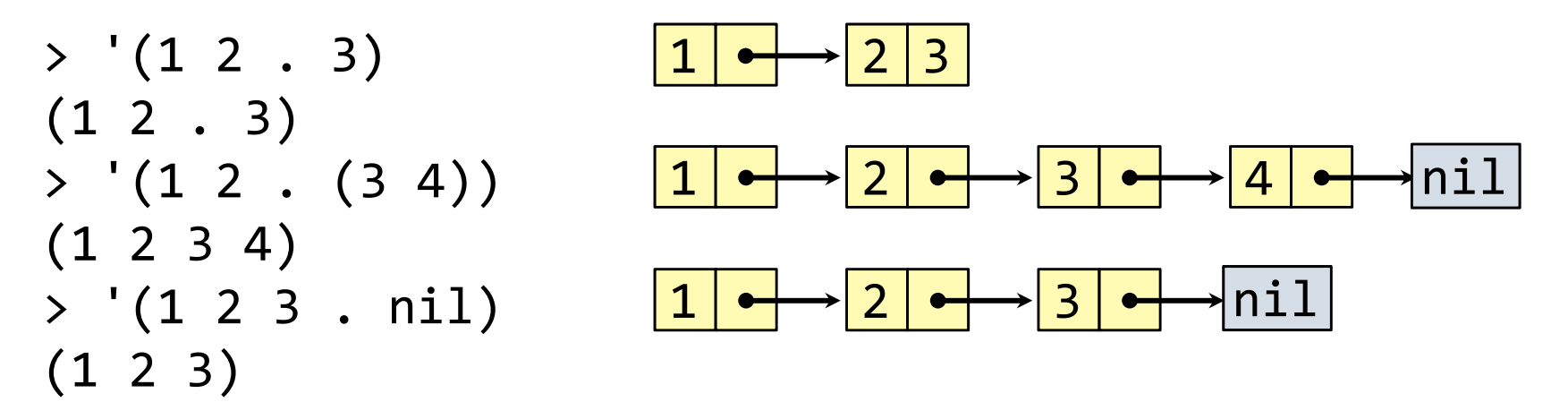

What is the printed result of evaluating this expression?

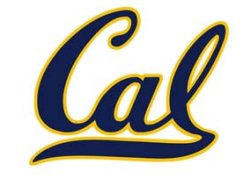

> (cdr (cdr '(1 <sup>2</sup> . 3))) 3

However, dots appear in the output only of ill‐formed lists

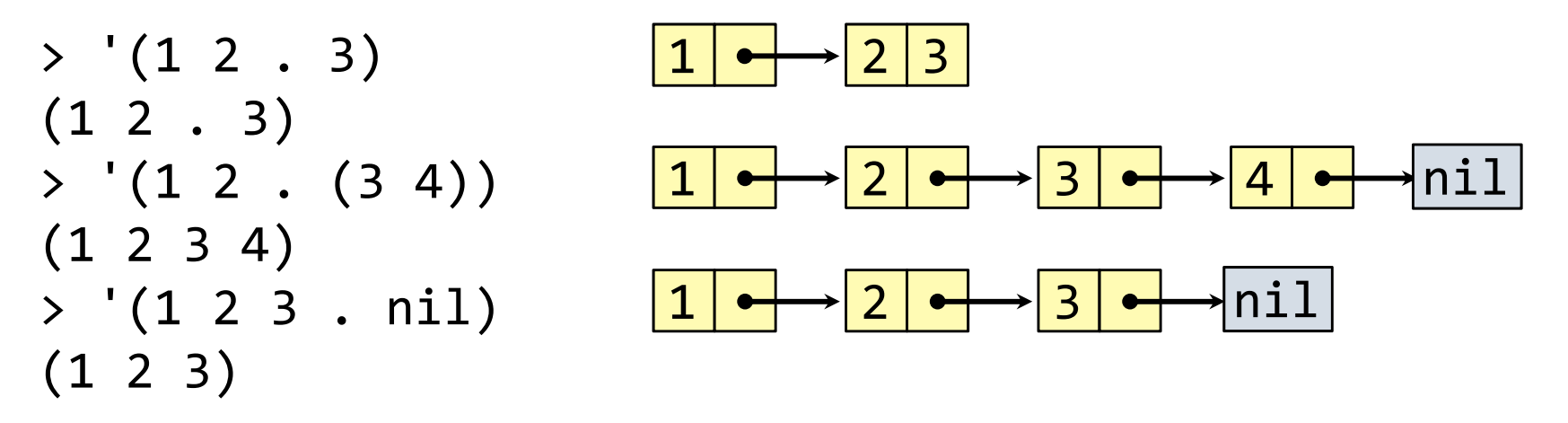

What is the printed result of evaluating this expression?

$$
> (cdr '(1 2) . (3 4 . (5))))
$$

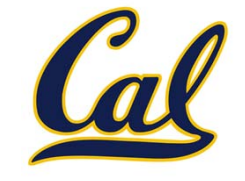

> (cdr (cdr '(1 <sup>2</sup> . 3))) 3

However, dots appear in the output only of ill‐formed lists

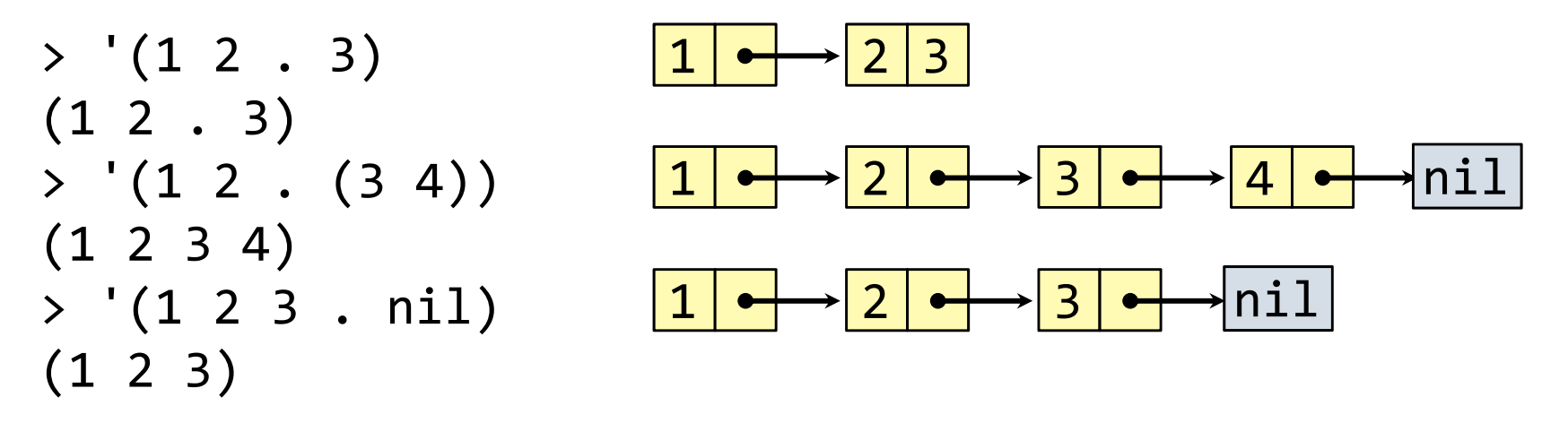

What is the printed result of evaluating this expression?

$$
\times (cdr '((1 2) . (3 4 . (5))))
$$
  
(3 4 5)

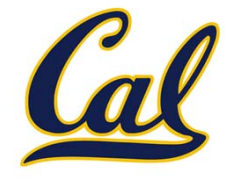

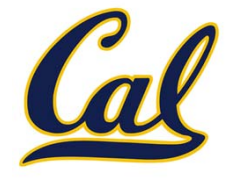

```
(let ((<name> <exp>) ...) <body>)
```
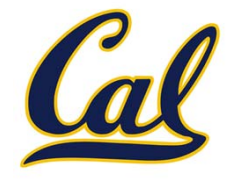

**(let ((<name> <exp>) ...) <body>)** 1 2 3 4 5 6 7  $\bullet \cdot \cdot \cdot \cdot \cdot$ 

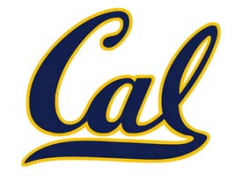

**(let ((<name> <exp>) ...) <body>)** 1 $\bullet \cdot \cdot \cdot \cdot \rightarrow$ 1 | <del>• | ></del>| 2 | • <del>| :</del>>| 3 | • <del>| ></del>| 4 | • <del>| :</del>>| 5 | • <del>| ></del>| 6 | • <del>| :</del>>| 7

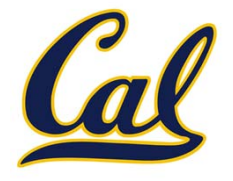

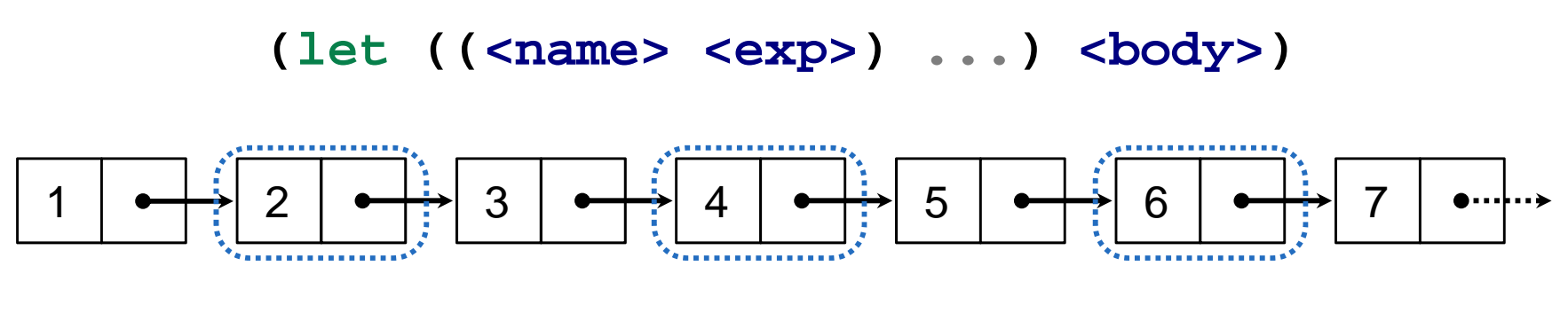

**(define (filter fn s)**

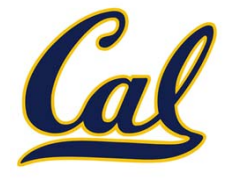

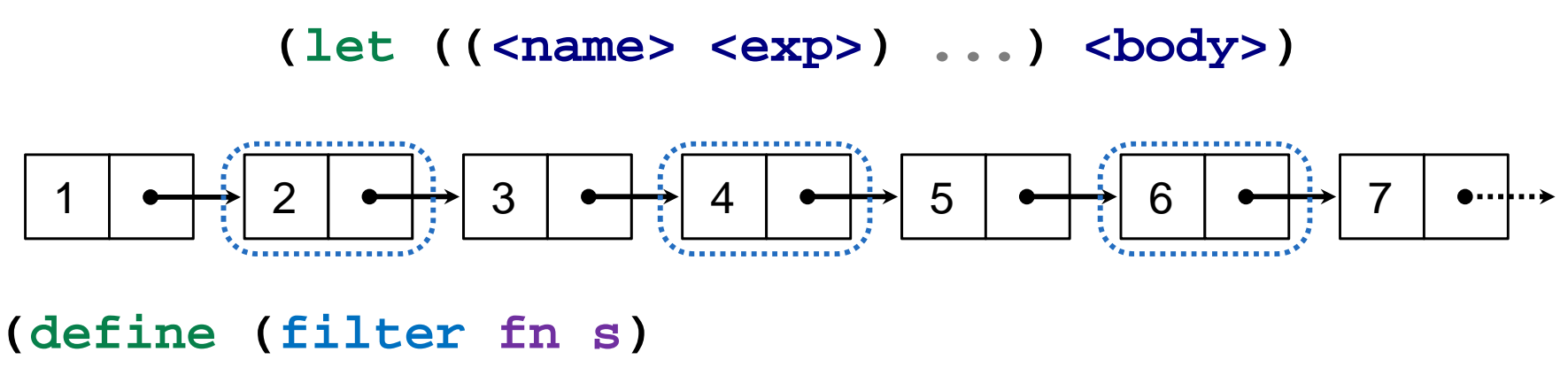

**(if (null? s)**

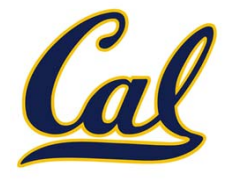

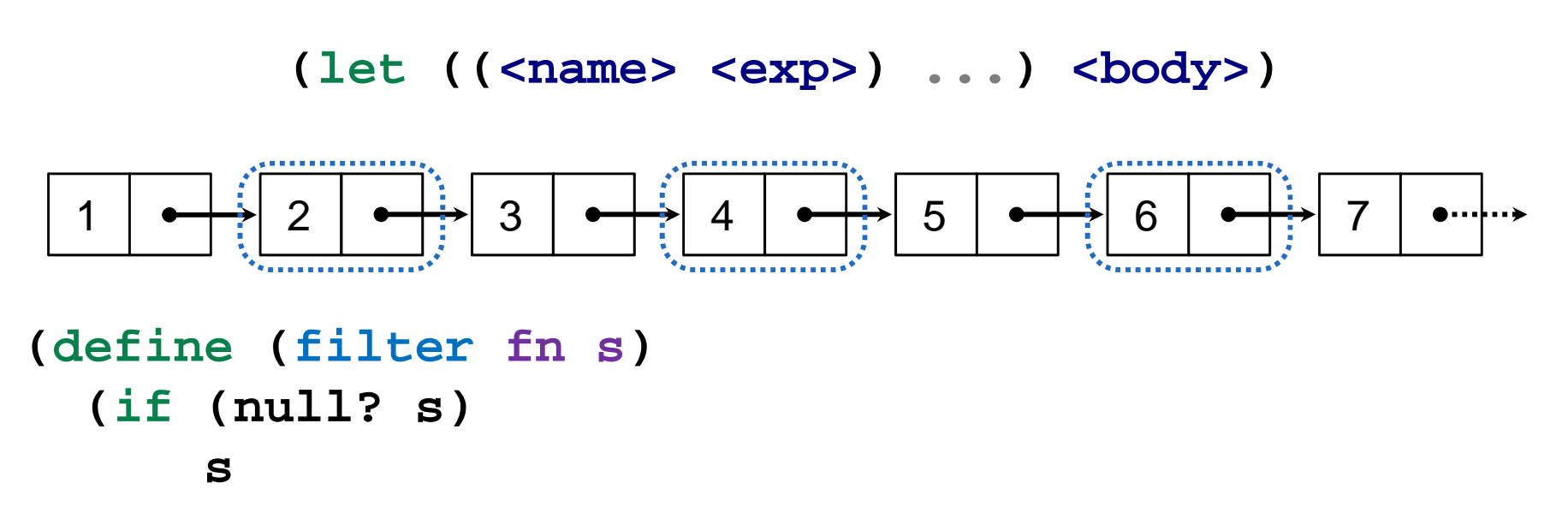

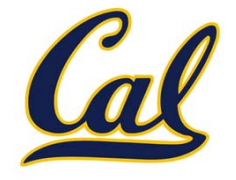

**(let ((<name> <exp>) ...) <body>)** 11 | <del>• | ></del>| 2 | • <del>| :</del>>| 3 | • <del>| ></del>| 4 | • <del>| :</del>>| 5 | • <del>| ></del>| 6 | • <del>| :</del>>| 7  $\bullet \cdots \vdots \bullet$ **(define (filter fn s) (if (null? s) s(let ((first (car s))**

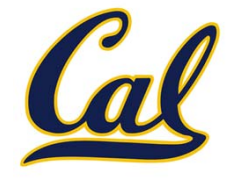

```
(let ((<name> <exp>) ...) <body>)
  11 | <del>• | ></del>| 2 | • <del>| :</del>>| 3 | • <del>| ></del>| 4 | • <del>| :</del>>| 5 | • <del>| ></del>| 6 | • <del>| :</del>>| 7
                                                                                    \bullet \cdot \cdot \cdot \cdot \cdot(define (filter fn s)
   (if (null? s)
          s(let ((first (car s))
                     (rest (filter fn (cdr s))))
```
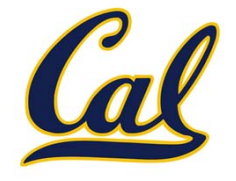

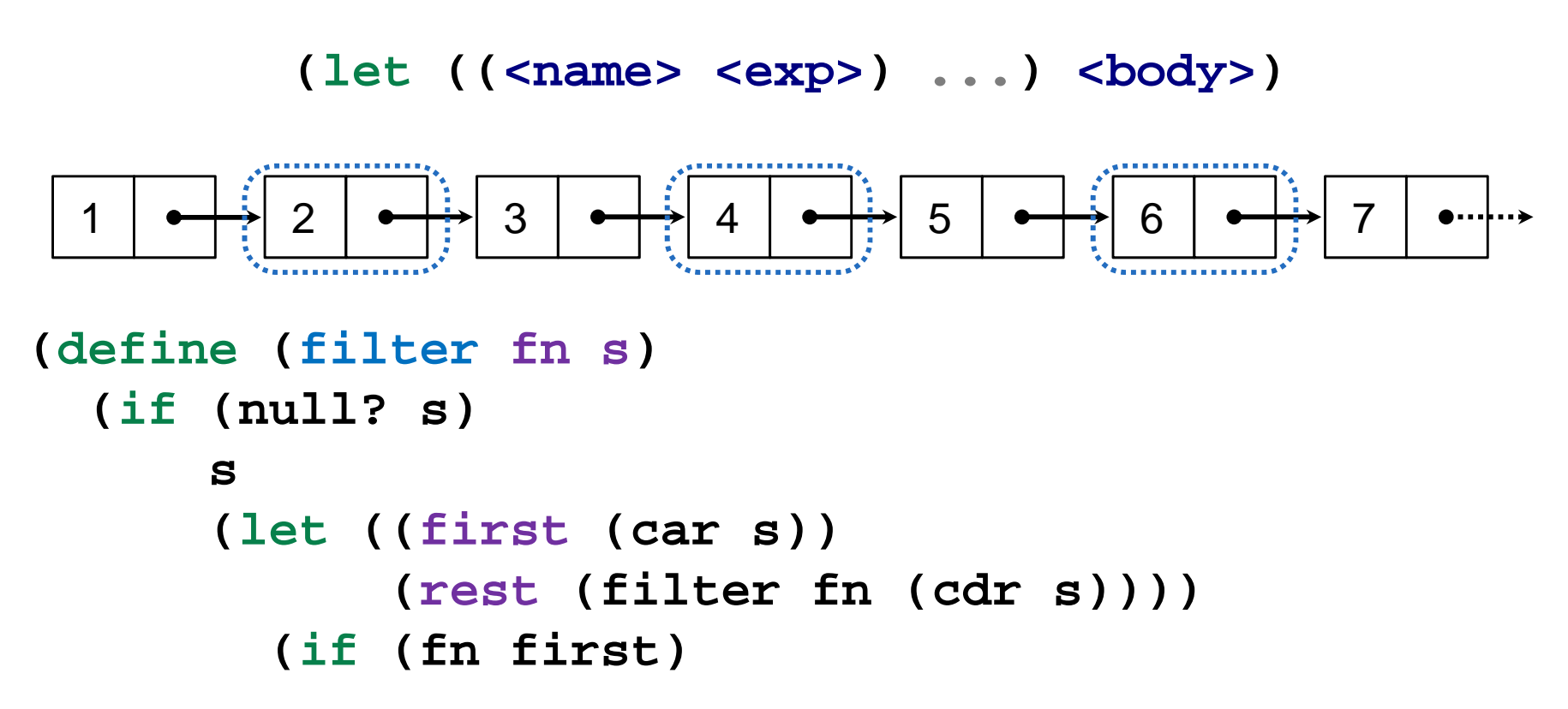

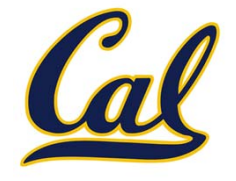

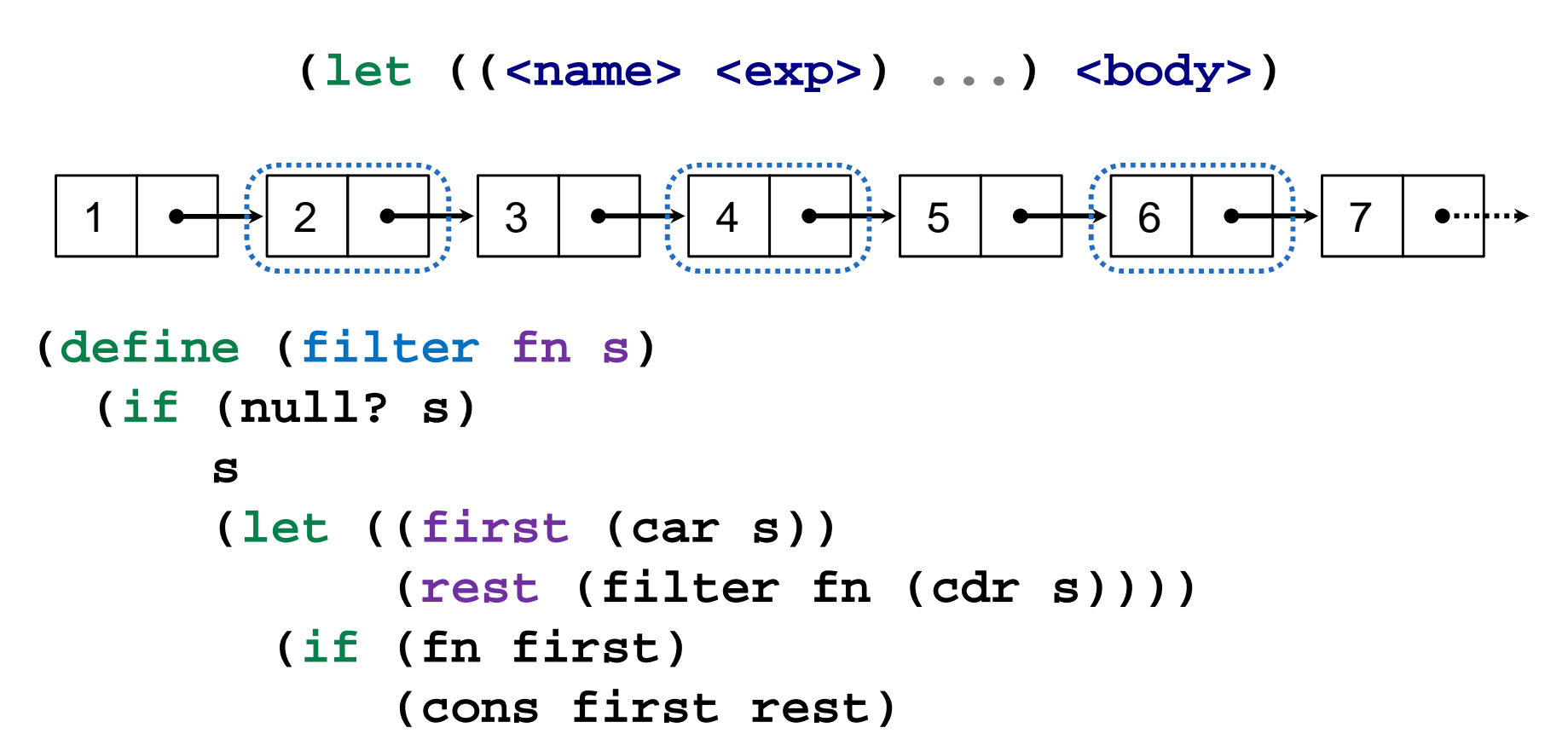

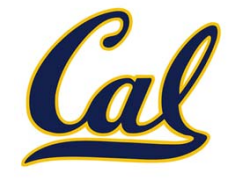

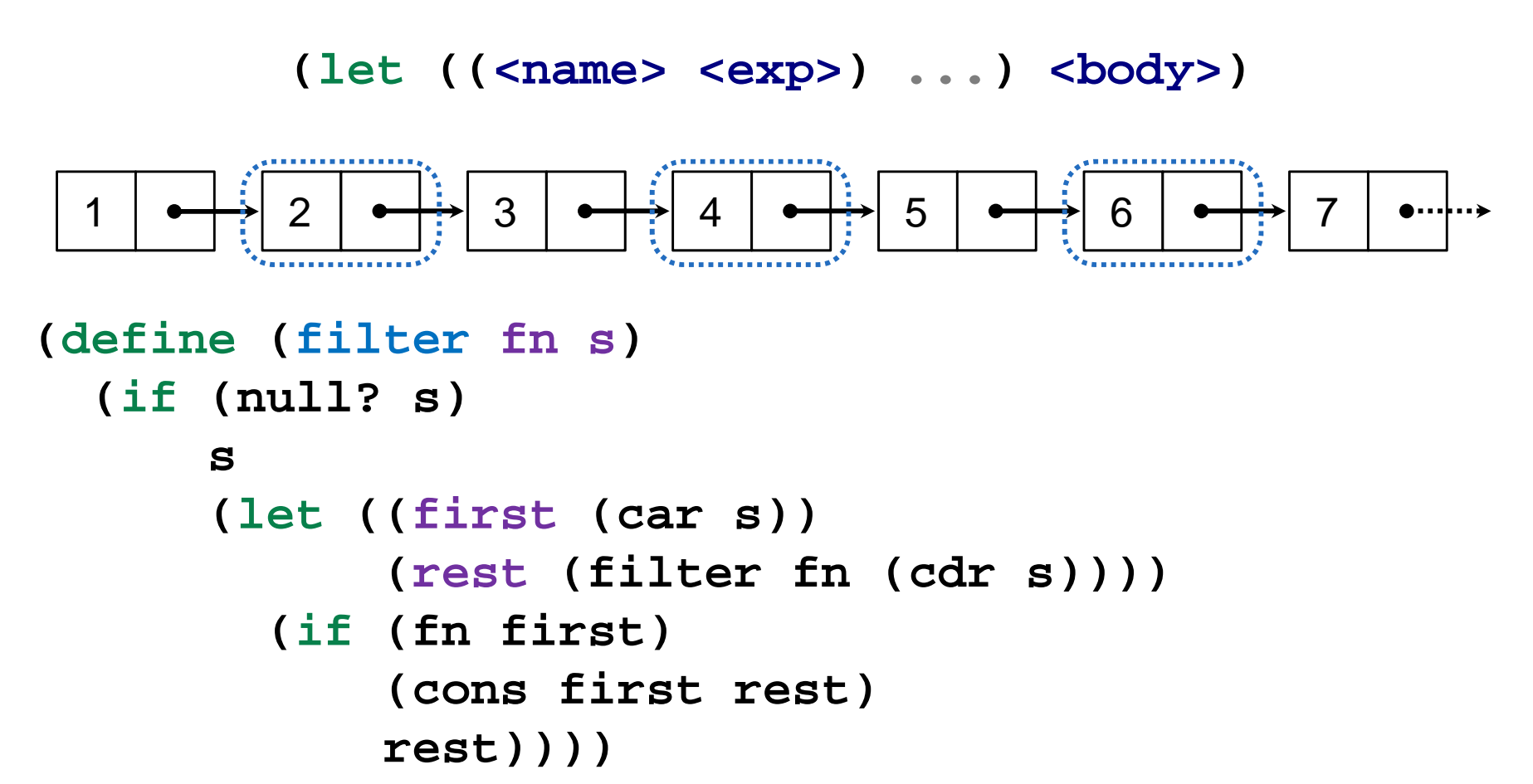

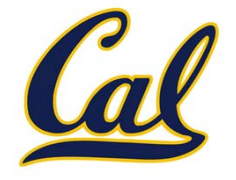

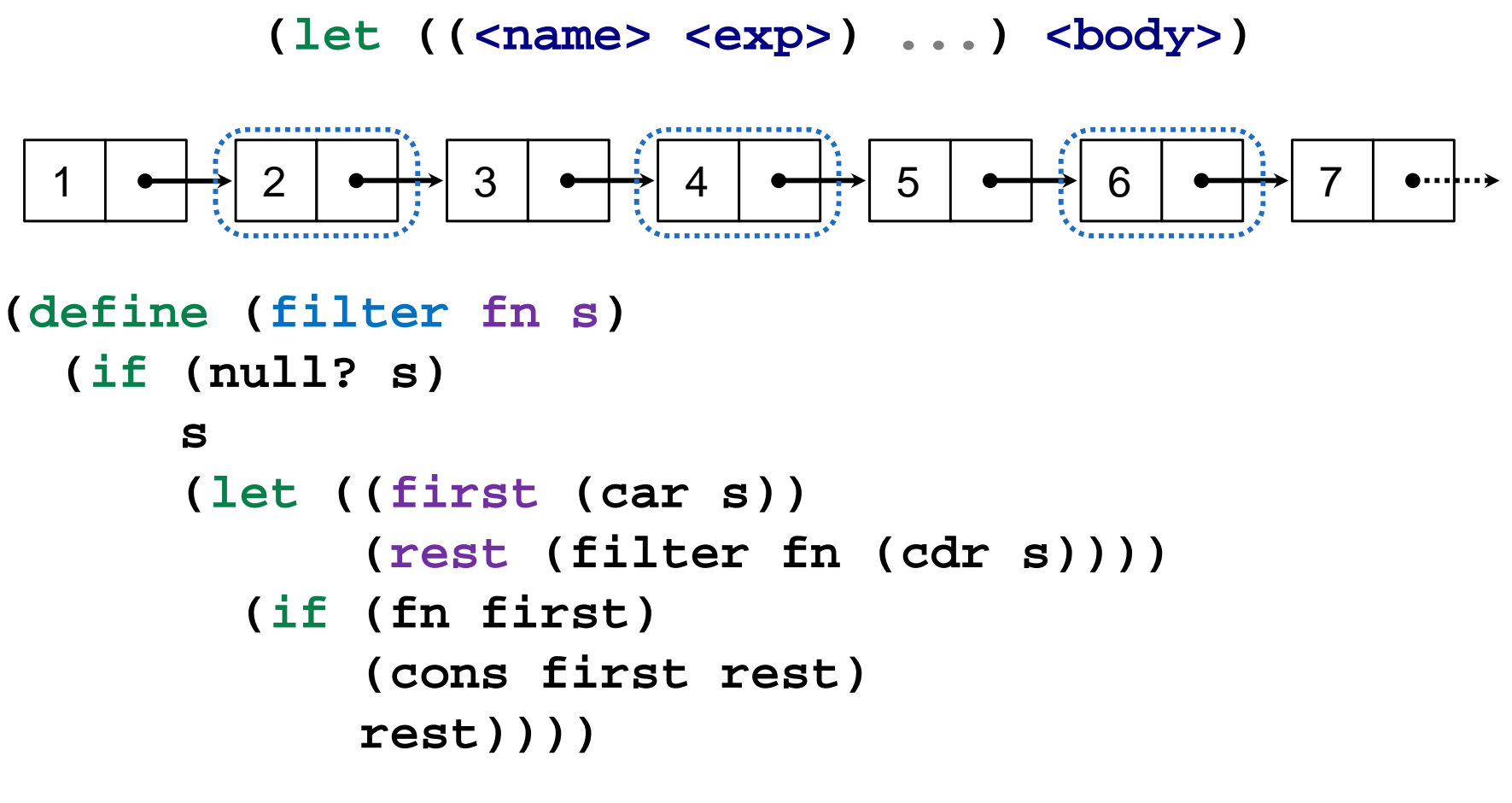

> (filter even? '(1 <sup>2</sup> 3 <sup>4</sup> <sup>5</sup> <sup>6</sup> 7))

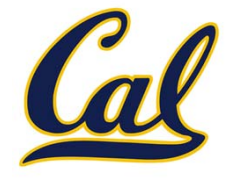

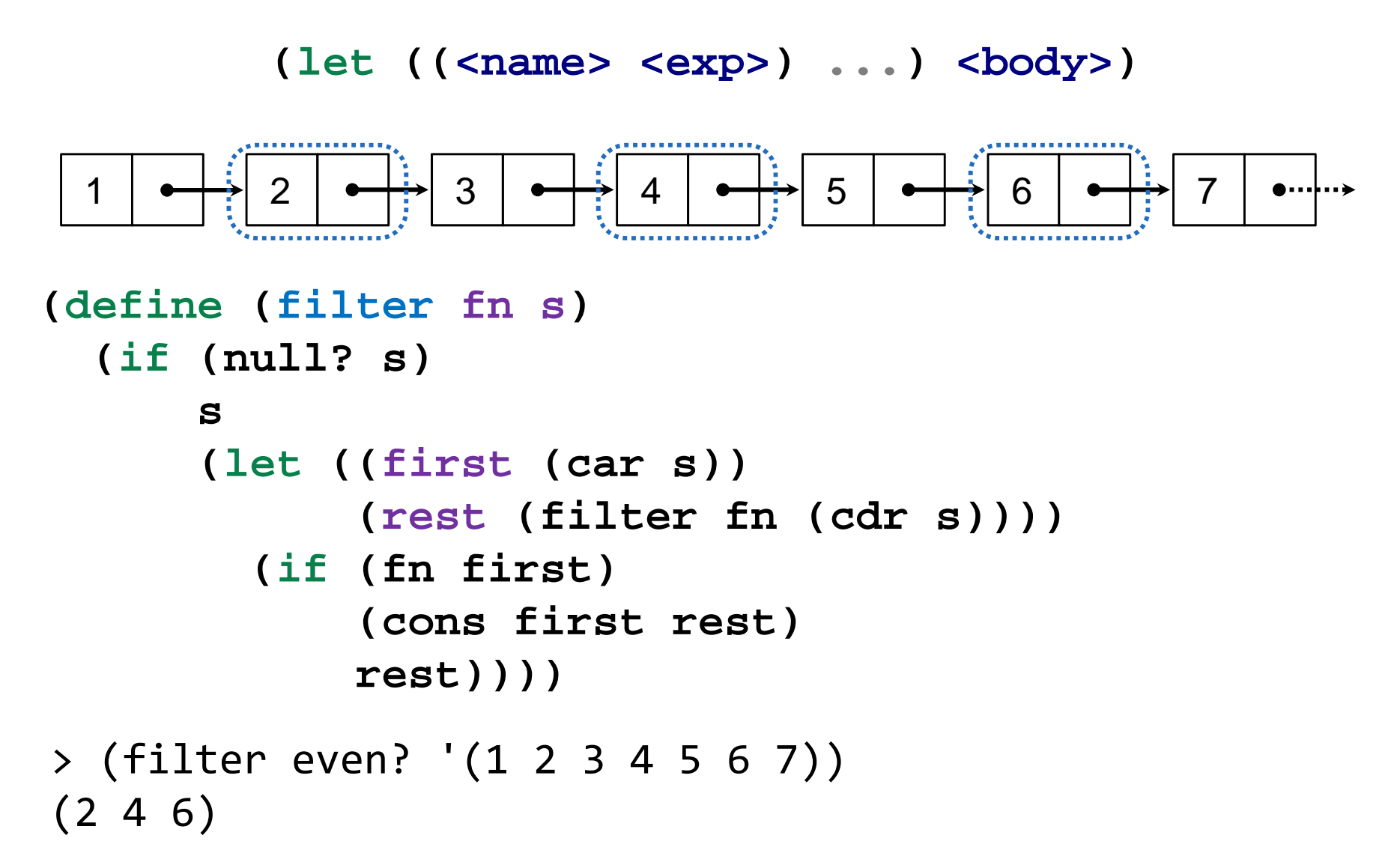

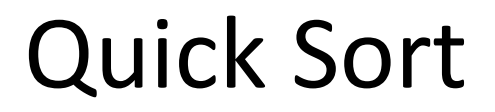

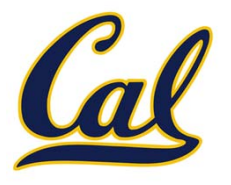

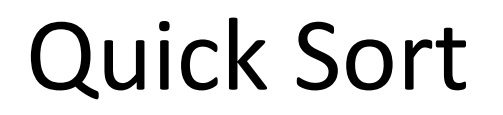

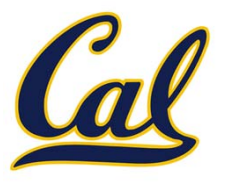

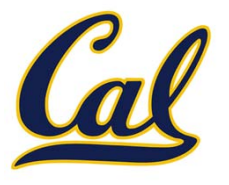

Quick sort algorithm:

1. Choose <sup>a</sup> pivot (e.g. first element)

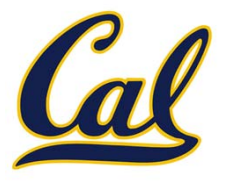

- 1. Choose <sup>a</sup> pivot (e.g. first element)
- 2. Partition into three pieces: < pivot, <sup>=</sup> pivot, <sup>&</sup>gt; pivot

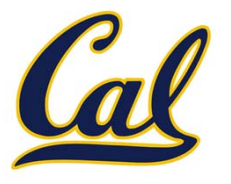

- 1. Choose <sup>a</sup> pivot (e.g. first element)
- 2. Partition into three pieces: < pivot, <sup>=</sup> pivot, <sup>&</sup>gt; pivot
- 3. Recurse on first and last piece

- 1. Choose <sup>a</sup> pivot (e.g. first element)
- 2. Partition into three pieces: < pivot, <sup>=</sup> pivot, <sup>&</sup>gt; pivot
- 3. Recurse on first and last piece

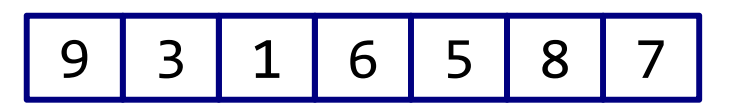

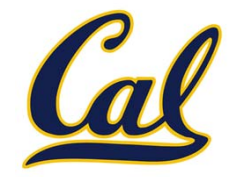

- 1. Choose <sup>a</sup> pivot (e.g. first element)
- 2. Partition into three pieces: < pivot, <sup>=</sup> pivot, <sup>&</sup>gt; pivot
- 3. Recurse on first and last piece

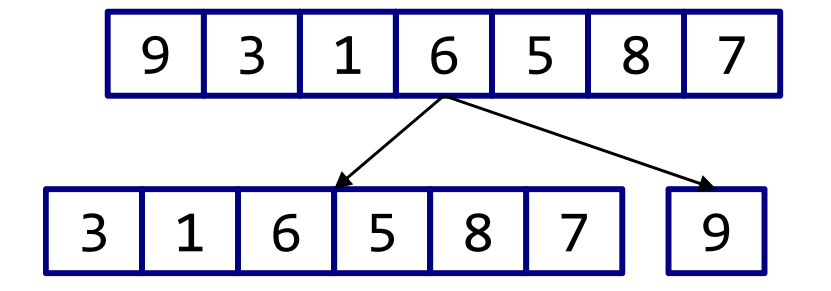

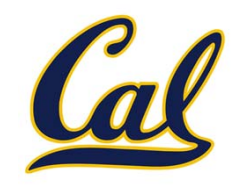

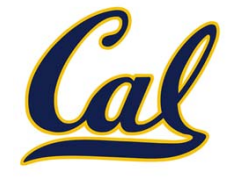

- 1. Choose <sup>a</sup> pivot (e.g. first element)
- 2. Partition into three pieces: < pivot, <sup>=</sup> pivot, <sup>&</sup>gt; pivot
- 3. Recurse on first and last piece

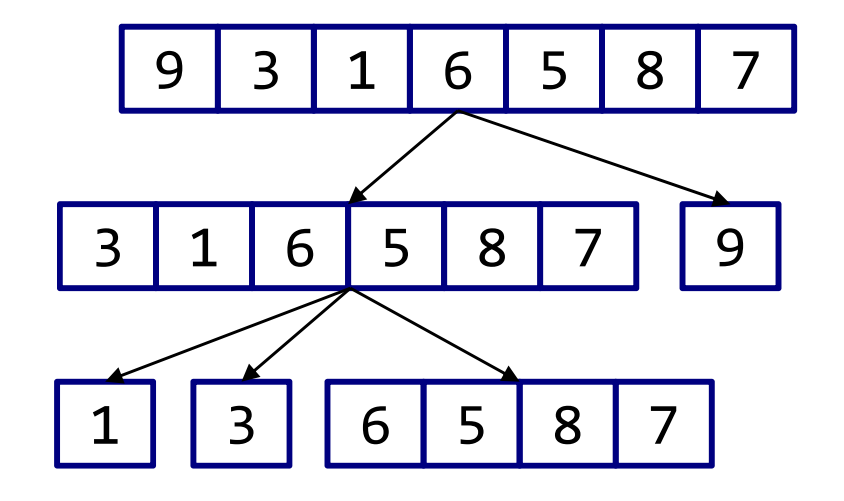

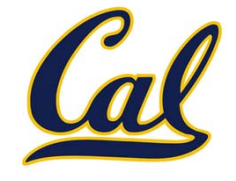

- 1. Choose <sup>a</sup> pivot (e.g. first element)
- 2. Partition into three pieces: < pivot, <sup>=</sup> pivot, <sup>&</sup>gt; pivot
- 3. Recurse on first and last piece

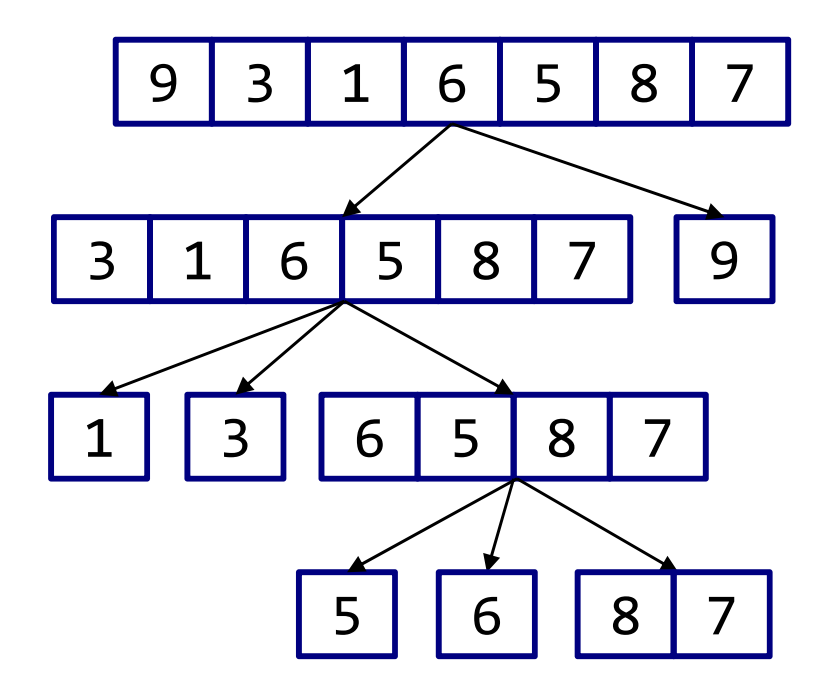

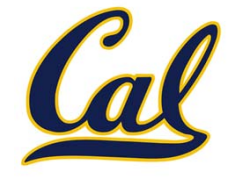

- 1. Choose <sup>a</sup> pivot (e.g. first element)
- 2. Partition into three pieces: < pivot, <sup>=</sup> pivot, <sup>&</sup>gt; pivot
- 3. Recurse on first and last piece

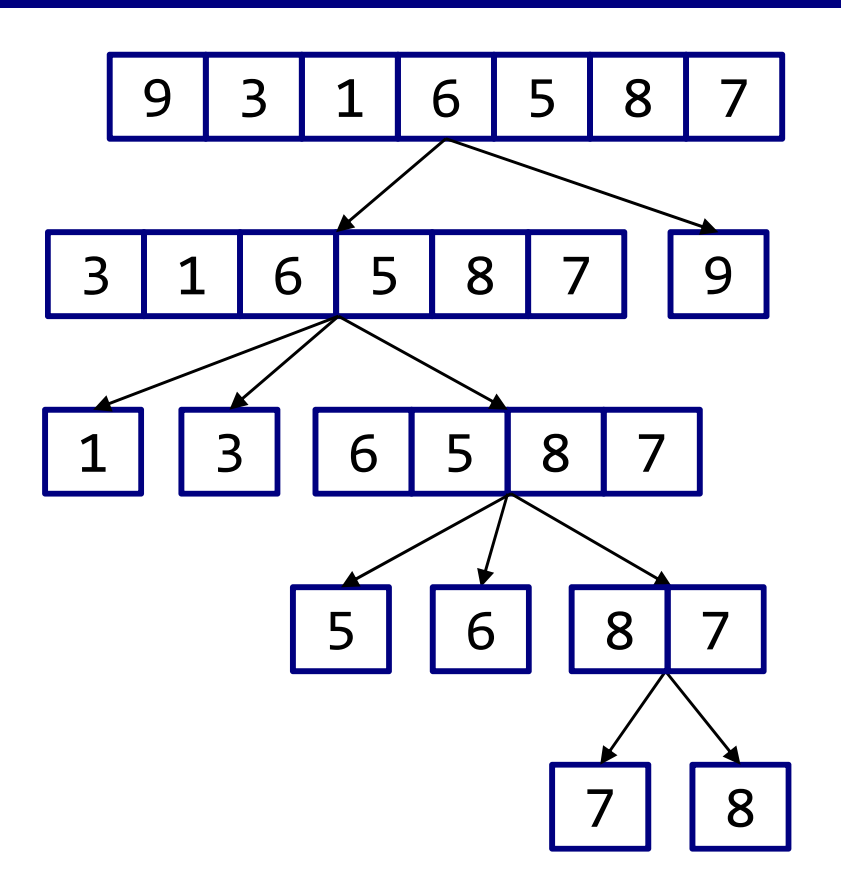

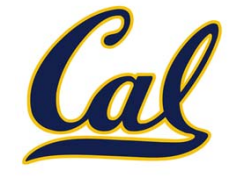

Quick sort algorithm:

- 1. Choose <sup>a</sup> pivot (e.g. first element)
- 2. Partition into three pieces: < pivot, <sup>=</sup> pivot, <sup>&</sup>gt; pivot
- 3. Recurse on first and last piece

**(define (filter-comp comp pivot s)**

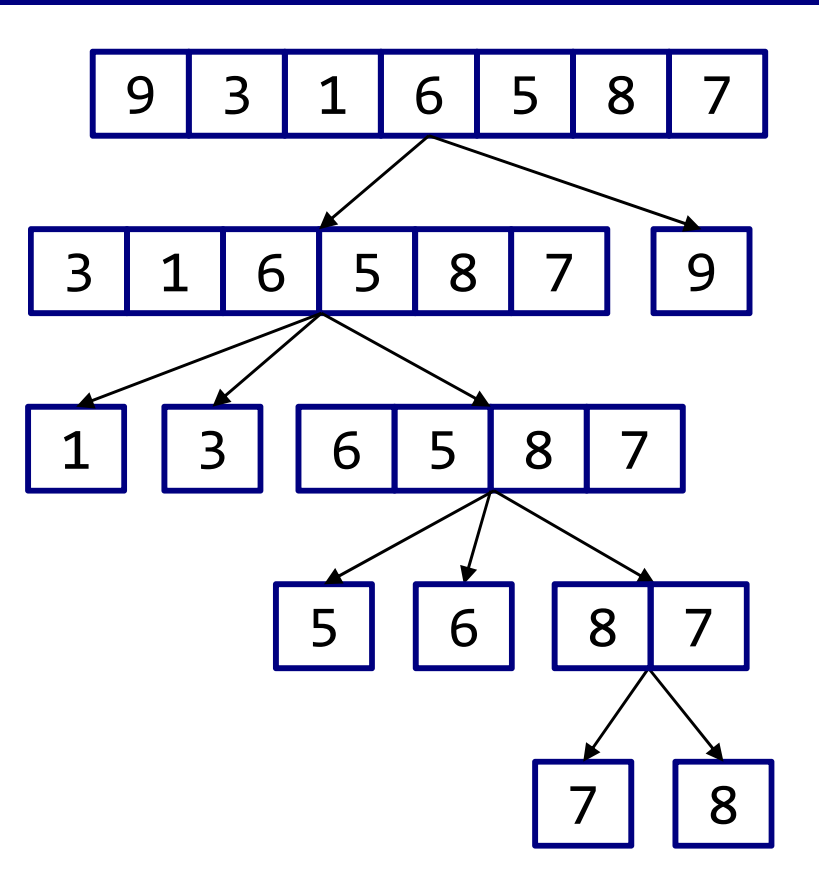

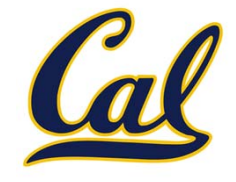

- 1. Choose <sup>a</sup> pivot (e.g. first element)
- 2. Partition into three pieces: < pivot, <sup>=</sup> pivot, <sup>&</sup>gt; pivot
- 3. Recurse on first and last piece

```
(define (filter-comp comp pivot s)
  (filter (lambda (x) (comp x pivot)) s))
```
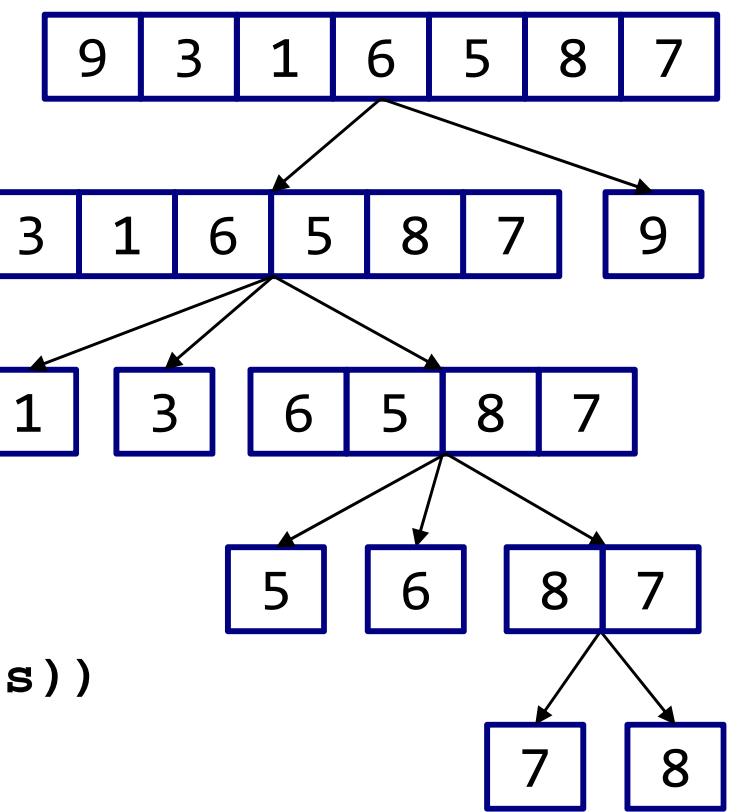

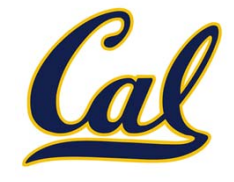

- 1. Choose <sup>a</sup> pivot (e.g. first element)
- 2. Partition into three pieces: < pivot, <sup>=</sup> pivot, <sup>&</sup>gt; pivot
- 3. Recurse on first and last piece

```
(define (filter-comp comp pivot s)
  (filter (lambda (x) (comp x pivot)) s))
```

```
(define (quick-sort s)
```
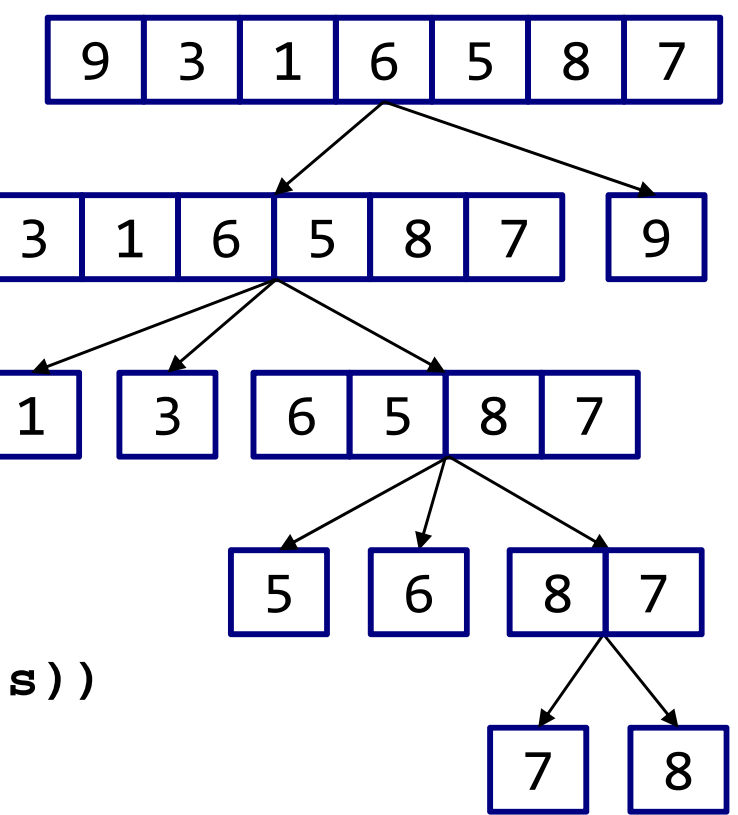

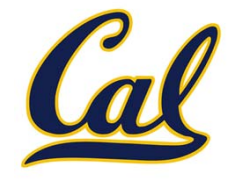

- 1. Choose <sup>a</sup> pivot (e.g. first element)
- 2. Partition into three pieces: < pivot, <sup>=</sup> pivot, <sup>&</sup>gt; pivot
- 3. Recurse on first and last piece

```
(define (filter-comp comp pivot s)
  (filter (lambda (x) (comp x pivot)) s))
```

```
(define (quick-sort s)
 (if (<= (length s) 1)
```
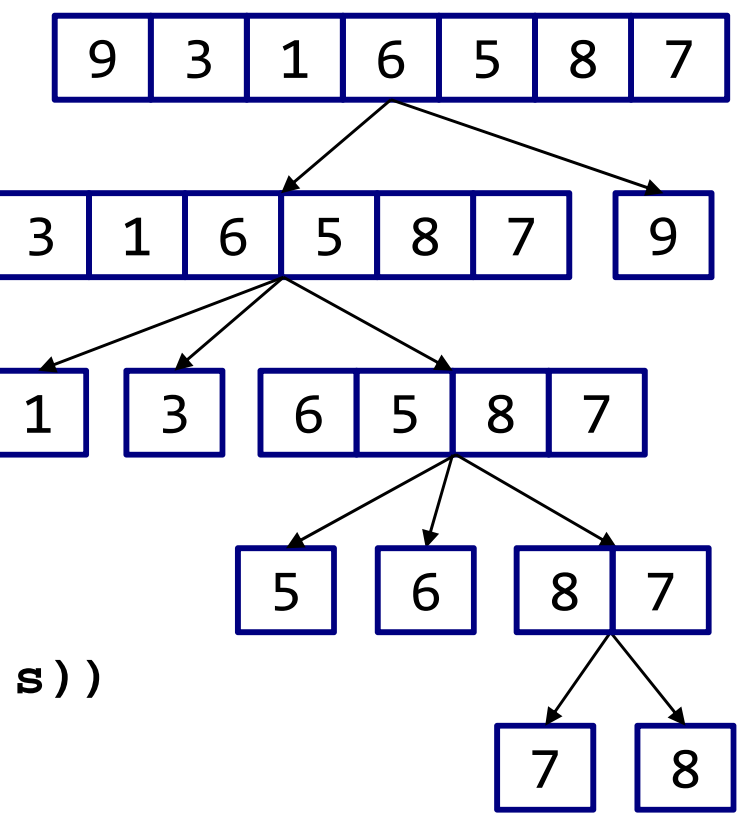

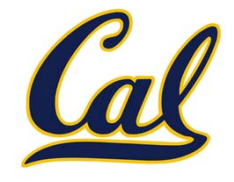

- 1. Choose <sup>a</sup> pivot (e.g. first element)
- 2. Partition into three pieces: < pivot, <sup>=</sup> pivot, <sup>&</sup>gt; pivot
- 3. Recurse on first and last piece

```
(define (filter-comp comp pivot s)
  (filter (lambda (x) (comp x pivot)) s))
```

```
(define (quick-sort s)
 (if (<= (length s) 1)
      s
```
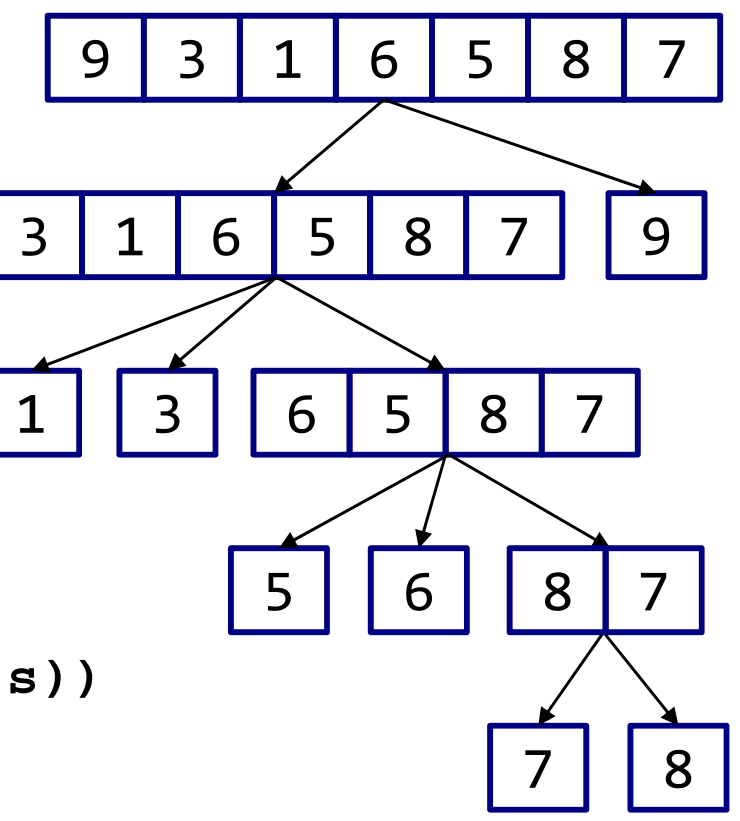

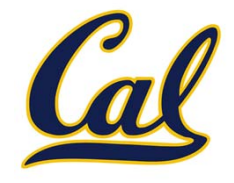

- 1. Choose <sup>a</sup> pivot (e.g. first element)
- 2. Partition into three pieces: < pivot, <sup>=</sup> pivot, <sup>&</sup>gt; pivot
- 3. Recurse on first and last piece

```
(define (filter-comp comp pivot s)
  (filter (lambda (x) (comp x pivot)) s))
```

```
(define (quick-sort s)
  (if (<= (length s) 1)
      s(let ((pivot (car s)))
```
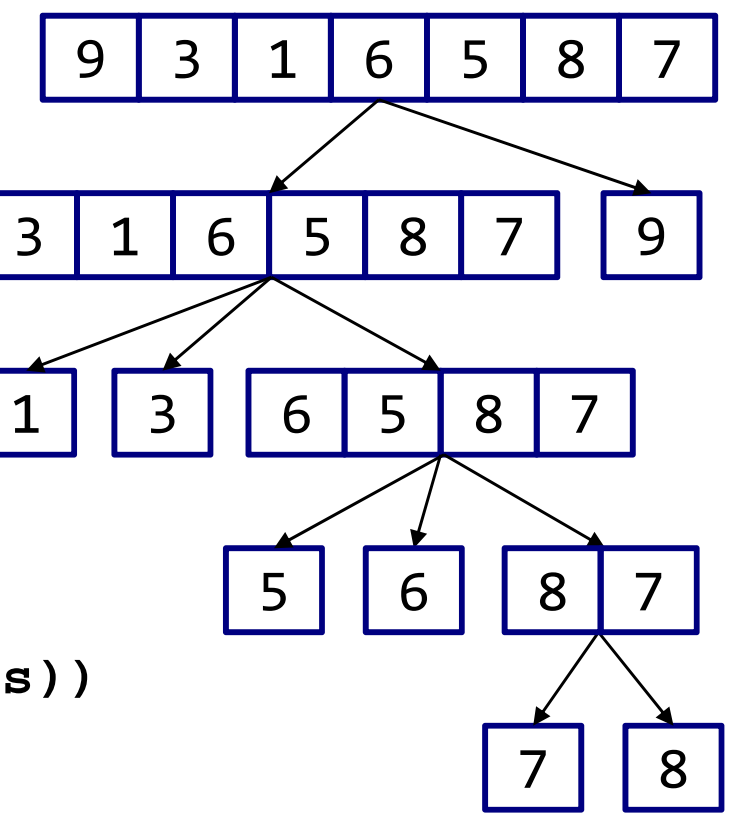

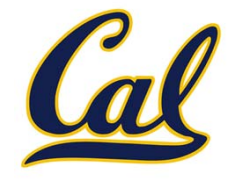

- 1. Choose <sup>a</sup> pivot (e.g. first element)
- 2. Partition into three pieces: < pivot, <sup>=</sup> pivot, <sup>&</sup>gt; pivot
- 3. Recurse on first and last piece

```
(define (filter-comp comp pivot s)
  (filter (lambda (x) (comp x pivot)) s))
```

```
(define (quick-sort s)
  (if (<= (length s) 1)
      s(let ((pivot (car s)))
        (append (quick-sort (filter-comp < pivot s))
```
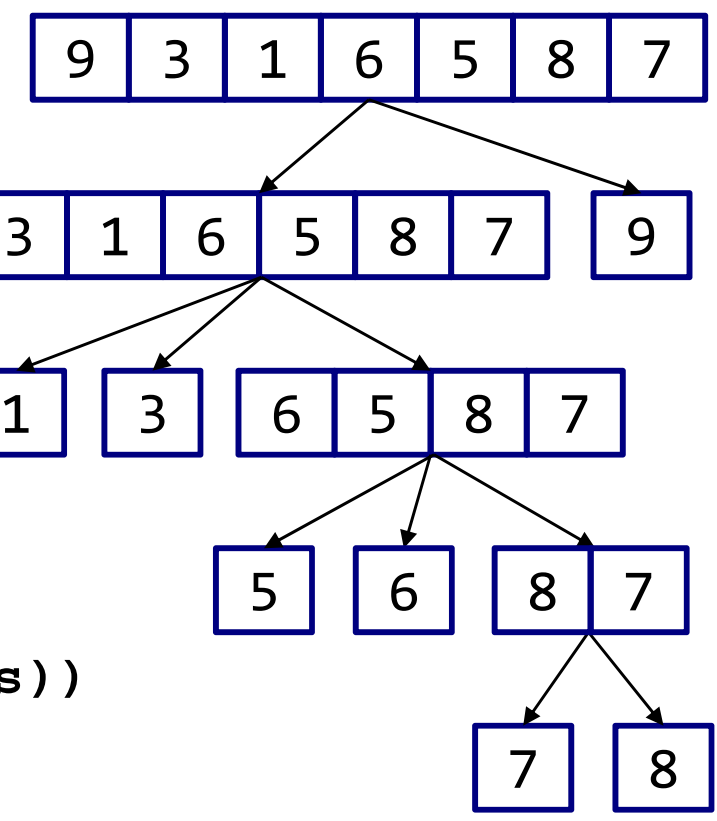

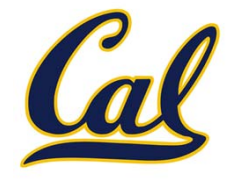

- 1. Choose <sup>a</sup> pivot (e.g. first element)
- 2. Partition into three pieces: < pivot, <sup>=</sup> pivot, <sup>&</sup>gt; pivot
- 3. Recurse on first and last piece

```
(define (filter-comp comp pivot s)
  (filter (lambda (x) (comp x pivot)) s))
```

```
(define (quick-sort s)
  (if (<= (length s) 1)
      s(let ((pivot (car s)))
        (append (quick-sort (filter-comp < pivot s))
                (filter-comp = pivot s)
```
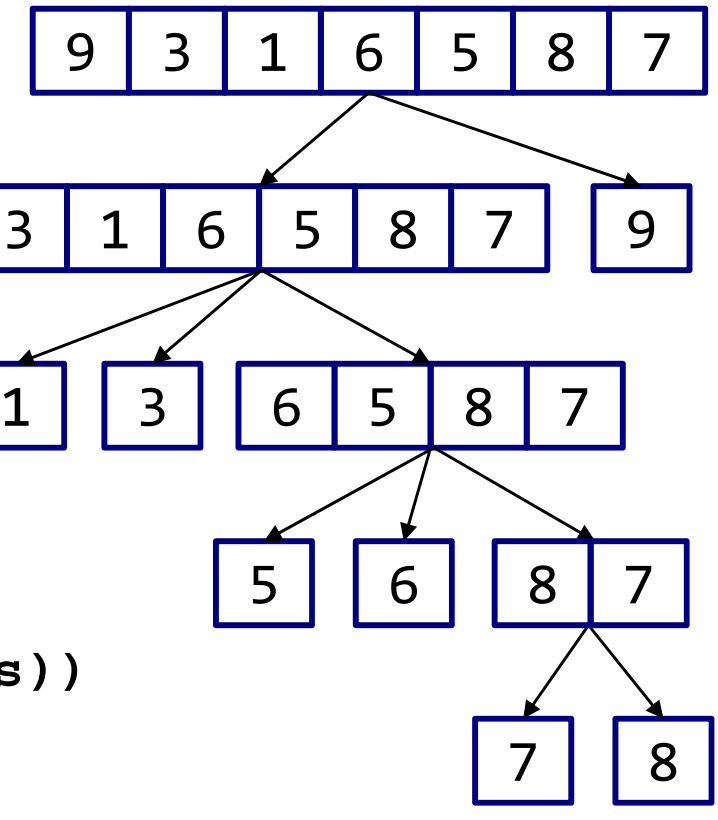
## Quick Sort

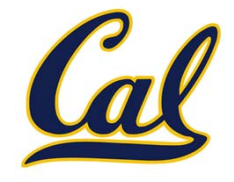

Quick sort algorithm:

- 1. Choose <sup>a</sup> pivot (e.g. first element)
- 2. Partition into three pieces: < pivot, <sup>=</sup> pivot, <sup>&</sup>gt; pivot
- 3. Recurse on first and last piece

```
(define (filter-comp comp pivot s)
  (filter (lambda (x) (comp x pivot)) s))
```

```
(define (quick-sort s)
  (if (<= (length s) 1)
      s(let ((pivot (car s)))
        (append (quick-sort (filter-comp < pivot s))
                (filter-comp = pivot s)
                (quick-sort (filter-comp > pivot s))))))
```
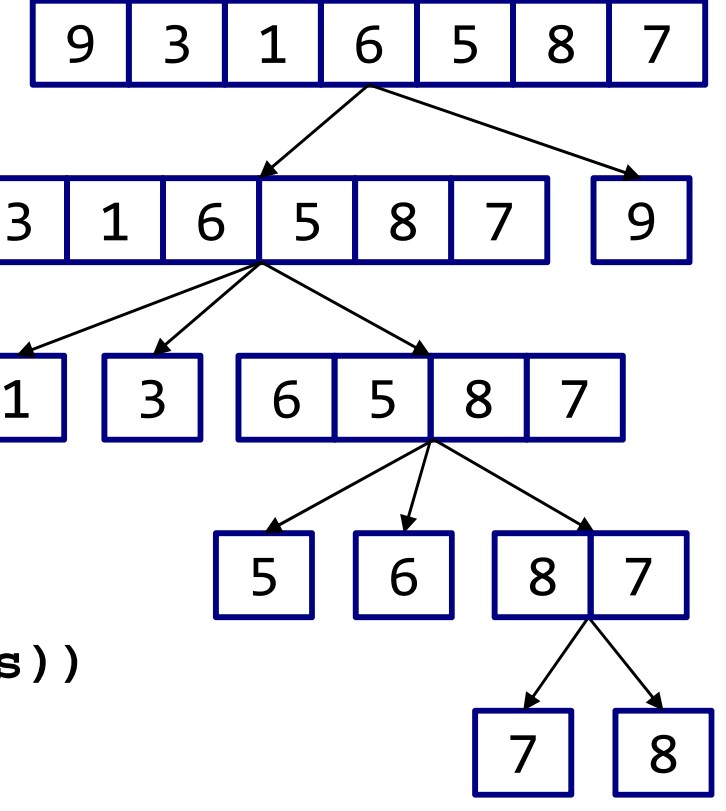

## The Begin Special Form

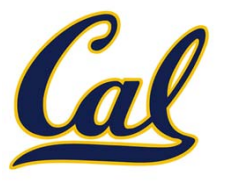

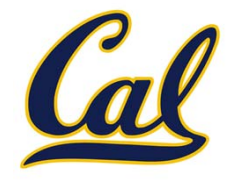

```
(begin <exp<sub>1</sub>> <exp<sub>2</sub>> ... <b><exp<sub>n</sub>>)
```
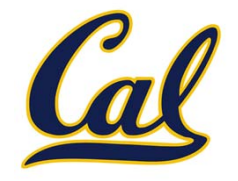

```
(\text{begin } <b>exp</b><sub>1</sub> > <b>exp</b><sub>2</sub> > ... <b>exp</b><sub>n</sub>)
```
**(define (repeat k fn)**

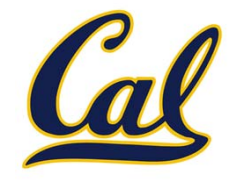

```
(define (repeat k fn)
   (if (> k 0)
                      (\text{begin } <b>exp</b><sub>1</sub> > <b>exp</b><sub>2</sub> > ... <b>exp</b><sub>n</sub>)
```
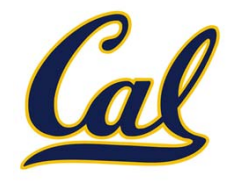

```
(define (repeat k fn)
   (if (> k 0)
         (begin (fn) (repeat (- k 1) fn))
                 (begin \langle \exp_1 \rangle \langle \exp_2 \rangle ... \langle \exp_n \rangle)
```
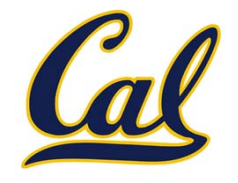

```
(define (repeat k fn)
  (if (> k 0)
         (begin (fn) (repeat (- k 1) fn))
         'done))
                (begin \langle \exp_1 \rangle \langle \exp_2 \rangle ... \langle \exp_n \rangle)
```
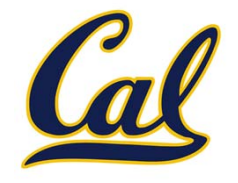

```
(define (repeat k fn)
  (if (> k 0)
         (begin (fn) (repeat (- k 1) fn))
         'done))
                (begin \langle \exp_1 \rangle \langle \exp_2 \rangle ... \langle \exp_n \rangle)
```
**(define (tri fn)**

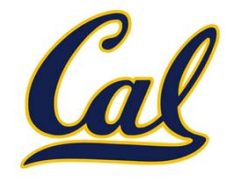

```
(define (repeat k fn)
  (if (> k 0)
         (begin (fn) (repeat (- k 1) fn))
         'done))
                (begin \langle \exp_1 \rangle \langle \exp_2 \rangle ... \langle \exp_n \rangle)
```
**(define (tri fn) (repeat 3 (lambda () (fn) (lt 120))))**

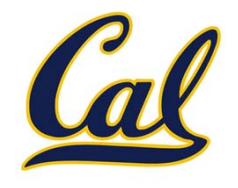

```
(define (repeat k fn)
  (if (> k 0)
        (begin (fn) (repeat (- k 1) fn))
        'done))
(define (tri fn)
  (repeat 3 (lambda () (fn) (lt 120))))
               (begin \langle \exp_1 \rangle \langle \exp_2 \rangle ... \langle \exp_n \rangle)
```

```
(define (sier d k)
```
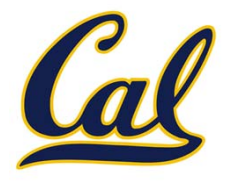

```
(define (repeat k fn)
  (if (> k 0)
       (begin (fn) (repeat (- k 1) fn))
       'done))
(define (tri fn)
  (repeat 3 (lambda () (fn) (lt 120))))
(define (sier d k)
  (tri (lambda () (if (= k 1) (fd d) (leg d k)))))
             (begin <exp<sub>1</sub>> <exp<sub>2</sub>> ... <exp<sub>n</sub>>)
```
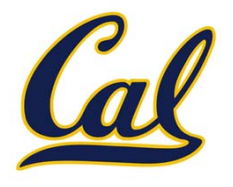

```
(define (repeat k fn)
  (if (> k 0)
       (begin (fn) (repeat (- k 1) fn))
       'done))
(define (tri fn)
  (repeat 3 (lambda () (fn) (lt 120))))
(define (sier d k)
  (tri (lambda () (if (= k 1) (fd d) (leg d k)))))
(define (leg d k)
             (begin <exp<sub>1</sub>> <exp<sub>2</sub>> ... <exp<sub>n</sub>>)
```
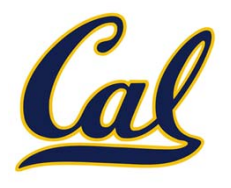

```
(define (repeat k fn)
  (if (> k 0)
       (begin (fn) (repeat (- k 1) fn))
       'done))
(define (tri fn)
  (repeat 3 (lambda () (fn) (lt 120))))
(define (sier d k)
  (tri (lambda () (if (= k 1) (fd d) (leg d k)))))
(define (leg d k)
  (sier (/ d 2) (- k 1)) (penup) (fd d) (pendown))
            (begin <exp<sub>1</sub>> <exp<sub>2</sub>> ... <exp<sub>n</sub>>)
```